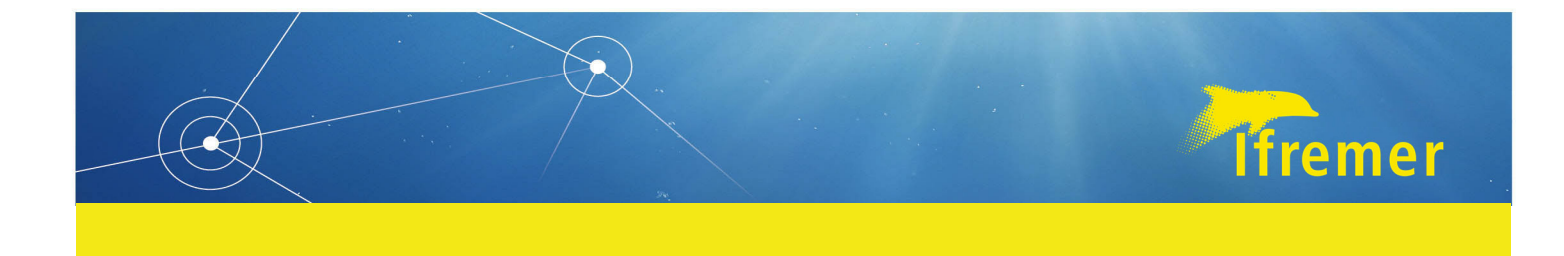

# **Implantation de parcs éoliens off‐shore : Caractérisation et suivi des contaminants chimiques**

Recommandations Ifremer

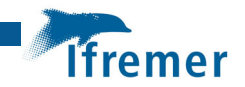

## **Auteur principal :**

Isabelle AMOUROUX, Unité Contamination Chimique des Ecosystèmes Marins – Cellule ARC

## **Relecture et contribution :**

Anne Grouhel, Nicolas Briant, Unité Contamination Chimique des Ecosystèmes Marins,

Jean‐Louis Gonzalez ‐ Unité Littoral, LER/PAC

Lucie Bizzozero, Jean‐Pierre Allenou ‐ Unité Littoral, LER/Morbihan Pays de Loire

Audrey Bruneau, Jonathan Deborde ‐ Unité Littoral, LER/Pertuis Charentais

Florence Menet ‐ Unité Littoral, LER/Normandie

Dominique Munaron : Unité Littoral, LER/Languedoc Roussillon,

Marion Cuif ‐ Coordinatrice expertise EMR Ifremer, Direction Générale

Réunion du GT Ifremer le 02/02/2023 avec les experts EMR sur la qualité de l'eau au niveau national et de chaque façade, experts contaminants chimiques et surveillance.

Date : 06.03.2023‐ version1

Amouroux I., Gonzalez J.L., Grouhel A., Bizzozero L., Allenou J.P., Briant N., Bruneau A., Cuif M., Deborde J., Menet F., Munaron D., 2023. Implantation de parc éoliens off‐shore : caractérisation et suivi des contaminants chimiques ‐ Recommandations Ifremer. RBE‐CCEM‐ARC‐2023.05. Mars 2023, 26 p.

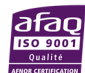

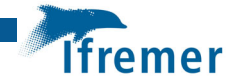

## Sommaire

## Table des matières

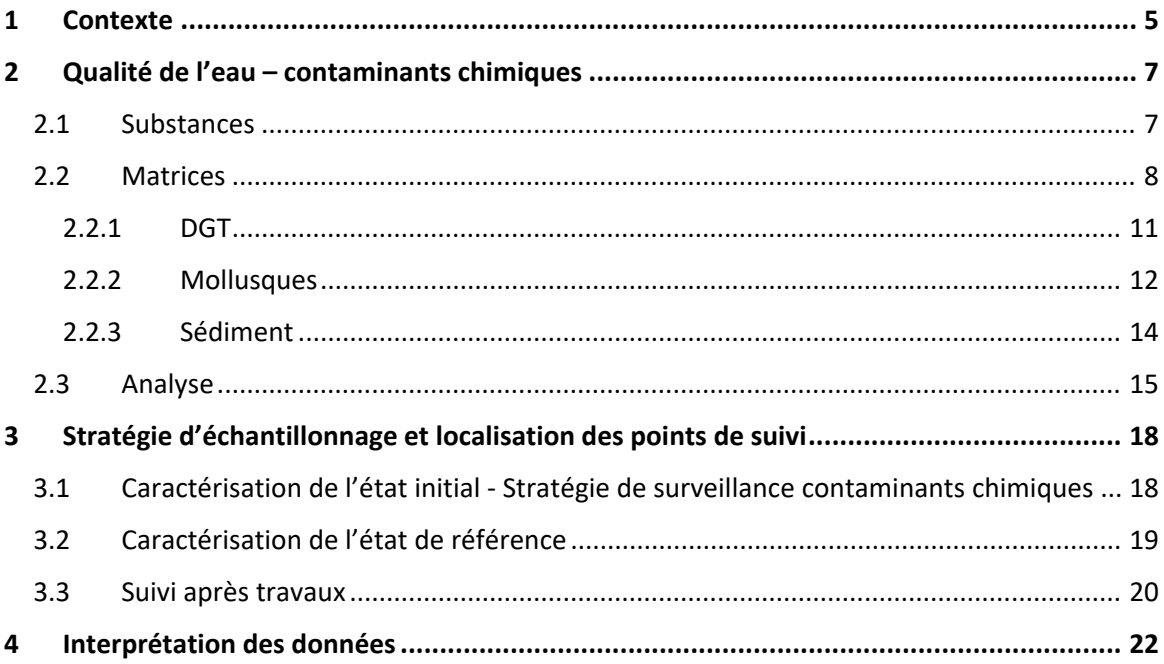

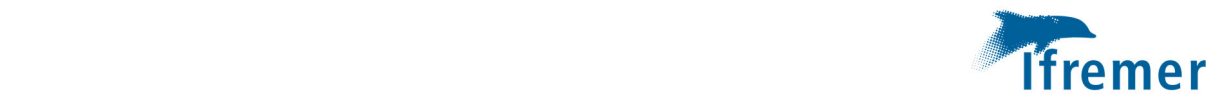

## 1 Contexte

L'implantation d'un parc éolien en mer nécessite la mise en place d'un suivi environnemental visant à détecter les éventuels impacts du parc sur les écosystèmes marins. C'est ainsi que parallèlement à la tenue de débat public, « l'état initial » de la zone d'implantation future d'un parc éolien doit être réalisé, celui‐ci étant piloté par le ministère de la transition énergétique. Une fois le marché d'implantation du parc alloué à l'industriel celui‐ci a en charge la réalisation de l'étude d'impact (sur la base de l'état initial) qui est nécessaire pour obtenir l'autorisation environnementale de construire et exploiter le parc, puis l'industriel doit réaliser un « état de référence » avant travaux, et le suivi environnemental lors des opérations de travaux, d'exploitation et ce jusqu'au démantèlement des structures. Ces différentes étapes et le calendrier qui en découle sont précisés de façon globale dans l'encadré ci-dessous. Le présent document n'a pas pour objet de décrire ces différentes étapes, mais il est important de mettre en évidence que les informations nécessaires au suivi pertinent des contaminants chimiques ne sont pas disponibles dès l'état initial mais qu'elles le sont à partir de l'état de référence.

L'Ifremer apporte son appui scientifique aux services de l'Etat en charge de la politique de développement des énergies marines renouvelables, à toutes les étapes des projets, sur ses compartiments d'expertise dont fait partie la qualité de l'eau et des sédiments. C'est dans ce cadre que ce document a été produit. Il recense et détaille l'ensemble des recommandations de l'Ifremer pour la caractérisation et le suivi des contaminants chimiques dans le cadre de l'implantation de parc éoliens off‐shore, de l'état initial jusqu'au suivi pendant exploitation.

**Les recommandations de l'Ifremer formulées dans ce document ont pour objectif de permettre une approche et une évaluation homogène du compartiment « qualité de l'eau et des sédiments » pour les contaminants chimiques dans le cadre de l'évaluation de l'état initial, de l'état de référence dans les zones d'implantation des futurs parcs éoliens en mer et de leur suivi sur l'ensemble du territoire.** Elles ont été rédigées à la lumière du travail d'appui réalisé par l'Ifremer auprès de l'Etat dans le cadre des états initiaux précédents (AO4, 5, 6 et 7) et des suivis environnementaux (dont état de référence) en cours dans les parcs éoliens en mer déjà attribués. Ces recommandations sont évolutives, elles s'enrichiront au fur et à mesure des problématiques et questionnements rencontrés. Les recommandations ci-après précisent les modalités et stratégies d'acquisition de nouvelles données ; celles-ci viendront compléter les données qui auront pu être identifiées par le bureau d'étude en charge des suivis lors de l'étude bibliographique.

L'acquisition de mesures sur les contaminants chimiques dans la matrice eau marine et dans les sédiments est prévue pour caractériser l'état initial, l'état de référence et dans le cadre du suivi en exploitation en vue d'évaluer un éventuel impact associé à l'implantation de parc EMR.

L'objectif de l'Etat est d'utiliser les résultats de l'état initial à la fois pour alimenter l'étude d'impact mais aussi pour contribuer à définir un état de référence et évaluer l'évolution des niveaux de concentration des contaminants chimiques en lien avec le projet. Cela implique une caractérisation initiale des niveaux de concentration en contaminants chimiques pertinents et leur suivi dans le temps sur des matrices appropriées.

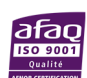

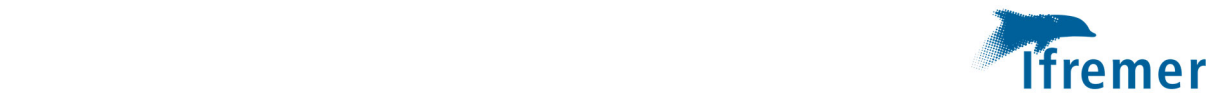

### **Les étapes et calendrier de l'implantation d'un parc éolien off‐shore**

‐ **Débat public** en parallèle à la réalisation de l'état initial (définition de la zone d'implantation du parc au sein d'une macrozone) ‐ durée 6 mois ‐ 1 an

‐ **Etat Initial** – durée 2 ans – Information connue :

‐ année 1 : localisation d'une macrozone,

‐ année 2 : localisation de la zone d'implantation du futur parc éolien

‐ **Etat de référence** (1 an (a minima) avant début des travaux, informations connues : localisation de l'implantation du parc, type d'éolienne, type de dispositif anticorrosion, peinture antifouling)

‐ **Travaux et exploitation** ‐ suivi environnemental (fréquence définie dans l'arrêté d'autorisation)

‐ **Démantèlement** – suivi environnemental

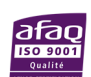

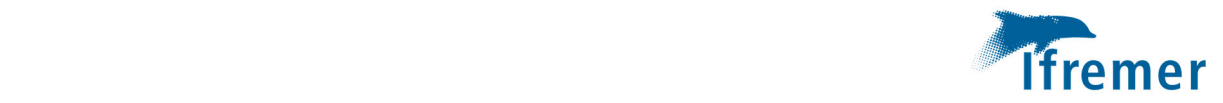

## 2 Qualité de l'eau – contaminants chimiques

## 2.1 Substances

Les substances chimiques à rechercher sont celles susceptibles d'être **rejetées dans le milieu en lien avec l'implantation du parc EMR**, complétées des substances pertinentes susceptibles d'être **remises en suspension pendant la phase des travaux**.

Lors de l'état initial, aucune information n'est disponible sur le type d'éolienne (fondations, ancrages, …), sur les dispositifs anticorrosion utilisés (anode galvanique, électrochloration, peinture antifouling), aussi, une liste de substances de « base » est élaborée, l'Ifremer recommande que **celle‐ci soit réexaminée en amont de l'état de référence afin de la compléter si nécessaire, une fois ces éléments connus**.

En vue de l'état de référence, l'Ifremer recommande que les informations sur l'ensemble des substances susceptibles d'être rejetées par l'implantation du parc soient précisées, notamment les dispositifs anticorrosion (composition des anodes galvaniques et masses associées par pile d'éolienne et/ou parc), les peintures antifouling (et autres substances) utilisées. Pour les peintures antifouling il faudra préciser les produits, les substances (composant le produit), les volumes utilisés (par éolienne et/ou par champ d'éolienne), et les modalités d'entretien en mer des ouvrages /équipement (produits, substances, volumes) ainsi que les fréquences et la période de ces opérations d'entretien (récupération des anciennes peintures, nouvelles peintures). Un bilan de masse des substances utilisées / susceptibles d'être rejetées en mer pourrait être réalisé. L'Ifremer recommande que l'évolution de la liste des substances à rechercher pour l'état de référence soit actualisée sur la base de ces éléments et de l'évolution des connaissances sur les contaminants rejetés, leur persistance, leur toxicité et des techniques analytiques disponibles pour la recherche de ces substances. Certains projets de recherche actuellement en cours ECOCAP, POLLUECUME, SIMBIOSE, ANEMOI (pour plus d'informations consulter les projets sur le site Contamination Chimique des Ecosystèmes Marins (ifremer.fr)) visent à acquérir des connaissances sur ces sujets.

La liste des substances que l'Ifremer préconise de rechercher par matrice (eau marine, mollusque et sédiment) est indiquée ci-dessous, ainsi que dans le fichier Excel joint où cette liste est complétée des indications des limites de quantifications (LQ) à atteindre pour permettre l'exploitation des données (fichier Excel joint*‐ Isabelle Amouroux, Anne Grouhel, Lucie Bizzozero ‐ 31/03/2022 ‐ Recommandations Ifremer des paramètres ‐ substances à rechercher dans les différentes matrices en vue de la caractérisation initiale des niveaux de concentrations en contaminants chimiques dans les zones d'implantation des EMR.)*

**‐ Liste minimale des contaminants métalliques à rechercher dans la matrice eau marine par la technique DGT** (Diffusive Gradients in Thin films) :

Aluminium, Cadmium, Chrome, Cuivre, Fer, Indium, Manganèse, Nickel, Plomb, Zinc.

A noter, des mesures complémentaires de paramètres hydrologiques *in situ* sont nécessaires pour le calcul des concentrations et leur interprétation : température, salinité et date et heure précise (HH :MM) lors du déploiement et de la récupération.

**‐ Liste minimale des contaminants métalliques et organiques à rechercher dans les mollusques :** 

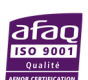

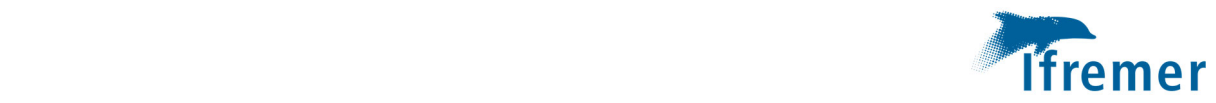

Composés métalliques : Aluminium, Argent, Cadmium, Chrome, Cuivre, Manganèse, Mercure, Nickel, Plomb, Zinc, Indium, Gallium.

Composés organiques : HAP : Naphtalène, Anthracène, Fluoranthène, Benzo(a)pyrène, Benzo(b)fluoranthène, Benzo(g,h,i)pérylène, Benzo(k)fluoranthène, Indeno(1,2,3‐cd)pyrène, Acenaphthylene, Acenaphthene, Fluorene, Phenanthrene, Benz[a]anthracene, Chrysene, Pyrene, Dibenz[a,h ]anthracene.

Les substances antifouling sont inclues dans la liste minimale **à partir de l'état de référence** : DCOIT, Cuivre pyrithione, Cuivre thiocyanate, Tolylfluanid, Dicuivre oxide, Medetomidine, Dichlofluanid, Cybutryne (Irgarol), Zinc pyrithione, Tralopyril, Zineb, organoétains (MBT, DBT, TBT).

*Paramètres complémentaires à demander lors de l'analyse : teneur en matière sèche (%) et teneur en lipides totaux (%) par échantillon, et paramètres biologiques (taille, indice de condition).*

*Prélever un échantillon d'eau pour analyse de Carbone Organique Dissous (COD) lors du déploiement DGT.* 

**‐ Liste minimale des contaminants métalliques et organiques à rechercher dans les sédiments :** 

Composés métalliques : : Aluminium, Argent, Cadmium, Chrome, Cuivre, Manganèse, Mercure, Nickel, Plomb, Zinc, Lithium, Indium, Gallium.

Composés organiques : HAP : Naphtalène, Anthracène, Fluoranthène, Benzo(a)pyrène, Benzo(b)fluoranthène, Benzo(g,h,i)pérylène, Benzo(k)fluoranthène, Indeno(1,2,3‐cd)pyrène, Acenaphthylene, Acenaphthene, Fluorene, Phenanthrene, Benz[a]anthracene, Chrysene, Pyrene, Dibenz[a,h ]anthracene.

Substances pertinentes dans chaque secteur/façade susceptibles d'être remis en suspension lors de la phase des travaux (exemple : PCB en Baie de Seine).

*Paramètres complémentaires à demander lors de l'analyse :* carbonates, carbone organique total.

A cette liste minimale pourront être ajoutéesles contaminants pertinentsidentifiés pour le site et pour le type d'infrastructure prévu par le projet.

## 2.2 Matrices

**La mesure de concentration de contaminants chimiquessur des échantillons ponctuels d'eau marine n'est pas recommandée** du fait de la haute technicité attendue que ce soit au niveau de l'échantillonnage ou de l'analyse pour la recherche de contaminants présents à l'état de traces ou d'ultra‐traces (µg/L ‐ ng/L) et de la représentativité « ponctuelle » du résultat.

**Pour répondre aux objectifs visés de caractérisation et de suivi de l'évolution des niveaux de concentration des contaminants chimiques**, l**es matrices intégratrices et supports intégrateurs de contaminants chimiques sont recommandées : échantillonneurs passifs intégratifs (DGT ‐ pour la mesure des contaminants métalliques) pour la mesure dans l'eau marine, biote (mollusques – moules de préférence ou huître), et sédiment.** 

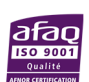

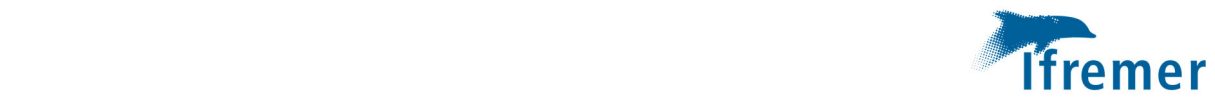

Pour caractériser et suivre les niveaux de concentration dans la colonne d'eau il faut disposer :

- ‐ Des résultats de contaminants métalliques : DGT
- ‐ Des résultats de contaminants organiques et métalliques : mollusques

Pour caractériser et suivre les niveaux de concentration dans le sédiment il faut disposer :

‐ Des résultats de contaminants organiques et métalliques dans les sédiments

## *Comme précédemment indiqué, le recours à un suivi sur échantillon ponctuel d'eau marine doit être évité au maximum, il ne sera à envisager qu'en dernier recours.*

Si des échantillonnages d'eau marine doivent néanmoins être réalisés en vue d'analyses de contaminants chimiques, nous recommandons la plus grande vigilance pour les opérations d'échantillonnage et d'analyse. L'échantillonnage sera fait dans des conditions appropriées (cf Guide Echantillonnage Aquaref, (Amouroux, Claisse, 2016)). Il faudra notamment prévoir :

- ‐ des flacons conditionnés pour échantillons d'eau marine en vue d'analyse des contaminants métalliques (analyse sur eau filtrée, 0,45 µm), ainsi que du matériel de filtration approprié.
- ‐ des flacons conditionnés pour échantillons d'eau marine en vue d'analyse des contaminants organiques (analyse sur eau brute).

*Soulignons une nouvelle fois que les DGT utilisés ne permettent pas de mesurer les concentrations pour les contaminants organiques. Si besoin de rechercher certaines substances organiques, il est envisageable de compléter par des échantillonnages d'eau de mer ponctuels en vue d'analyses via SBSE (Stir Bar Sorptive Extraction) pour la recherche de substances hydrophobes, mais peu de laboratoires réalisent ce type d'analyses. De façon complémentaire, si cela apparaît pertinent, une acquisition de données pour les contaminants organiques plus hydrophiles via échantillonneur passif intégratif POCIS pourrait être envisagé.*

## ‐ **Documents de méthodes et tutoriels pour l'échantillonnage** *in situ*

Préalablement à l'échantillonnage, l'ensemble du matériel doit être conditionné de façon adaptée et il est nécessaire de s'assurer que tout le processus d'acquisition permette d'éviter toute contamination de l'échantillon.

Les modalités d'échantillonnage à respecter sont précisées dans le guide d'échantillonnage en milieu marin (Aquaref) (Amouroux, Claisse, 2016) pour les **matrices eau, sédiment et biote** :

*Amouroux Isabelle, Claisse Didier (2016). AQUAREF ‐ Opérations d'échantillonnage en milieu marin dans le cadre des programmes de surveillance DCE (matrices : eau, sédiment et biote) ‐ Recommandations techniques – Edition 2015. https://www.aquaref.fr/system/files/Guide\_Echantillonnage\_Milieu\_Marin\_vf\_2015\_0.pdf*

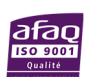

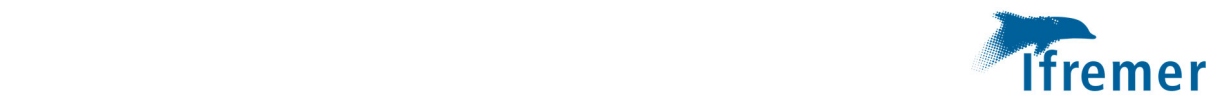

**Concernant les DGT**, des guides et tutoriels sont disponibles pour les opérations d'échantillonnage et d'analyse. Ils sont complémentaires à la réunion de démonstration proposée annuellement par l'Ifremer dans le cadre de son appui scientifique à la DGEC.

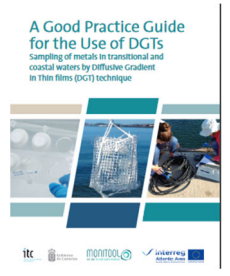

*Vanessa Millán, Marta Rodrigo, Isabelle Amouroux, María Jesús Belzunce, Philippe Bersuder, Thi Bolam, Miguel Caetano, Margarida M. Correia dos Santos, Gary R. Fones, Jean‐Louis Gonzalez, Stephane Guesdon, Joana Larreta, Barbara Marras, Brendan McHugh, Iratxe Menchaca, Florence Menet‐Nédélec, Natalia Montero, Fiona Regan, Craig D. Robinson, Germán Rodríguez, Marco Schintu, Blánaid White and Hao Zhang. Guide des bonnes pratiques pour l'utilisation des DGTs. Échantillonnage des métaux dans les eaux de transition et côtières par la technique du Gradient de Diffusion en couche mince (DGT). 2022. Editeur : Instituto Tecnológico de Canarias. ISBN : 978‐ 84‐09‐40980‐8.* 

*https://www.monitoolproject.eu/images/Publicaciones/Guide\_des\_bonnes\_pratiques\_pour\_l utilisation\_des\_DGTs.pdf*

‐ **Tutoriels** accessibles depuis le site https://ccem.ifremer.fr/Actualites/Echantillonneurs‐ passifs

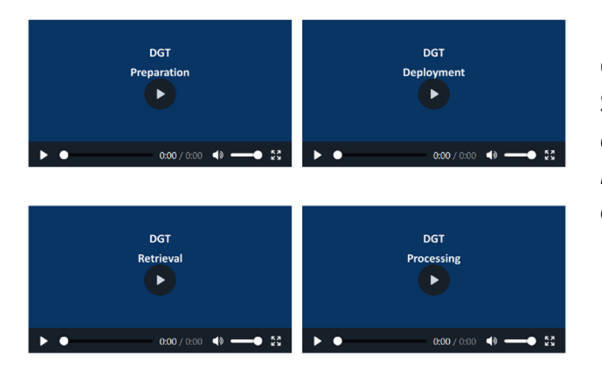

Gonzalez Jean‐Louis, Amouroux Isabelle, Lesbats Stéphane *(2020). Tutoriels pour la mise en œuvre opérationnelle des échantillonneurs passifs pour la mesure des contaminants métalliques et organiques en milieu marin.*

‐ Aquaref ‐ Opérations d'échantillonnage par échantillonnage intégratif passif en cours d'eau et eau littorale dans le cadre des programmes de surveillance DCE – Edition 2021.

Une fiche terrain est accessible via le lien suivant : https://www.aquaref.fr/system/files/2021 Fiche\_terrain\_EIP\_EL\_VF.xls

‐ Le **suivi des paramètres physico‐chimiques** *in situ* (température, salinité), est réalisé à l'aide de sondes multi‐paramètres, les caractéristiques dessondes utilisées sont à préciser (ex : YSI DSS PRO, YSI EXO 1, 2, 3, ou WiSens NKE CTDS). Ces sondes doivent être vérifiées et étalonnées métrologiquement (par raccordement à un système de référence) de façon régulière pour assurer la qualité des données. Les sondes sont calibrées et vérifiées avant et après déploiement surtout pour la salinité (avec étalon eau de mer standard IAPSO et si possible en bain thermostaté), plus un contrôle annuel chez le fournisseur. EMT<sup>1</sup> recommandé : température  $\pm$  0,3°C, salinité  $\pm$  0,5 (cf document de prescription

 <sup>1</sup> EMT définit comme la valeur extrême de l'erreur de mesure par rapport à une valeur de référence connue qui est tolérée par les spécifications ou règlements d'un instrument de mesure ou un système de mesure donné

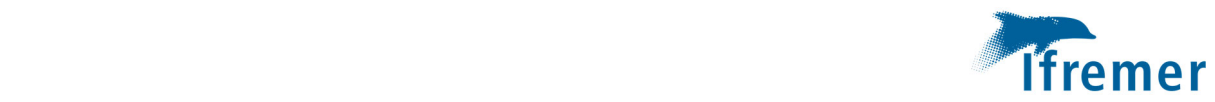

REPHY 2022<sup>2</sup>). Le rapport de suivi fournira les rapports d'étalonnage usine et des contrôles internes ainsi que ceux des contrôles périodiques (*a minima* avec une périodicité annuelle) de raccordement à un système/étalons de référence.

## 2.2.1 DGT

Les DGT sont déployés sur des lignes de mouillage (Figure 1) en triplicat (3 DGT de chaque type) sur chaque site pour une durée d'exposition de 10 jours si possible (15 jours maximum), auxquels il faut rajouter 3 blancs par site qui seront exposés à l'air sur le terrain, dit « blancs terrains », et 3 DGT blanc par « campagne » qui ne seront pas exposés mais seront uniquement conservés au laboratoire (tels que reçus), dit « blancs laboratoires ». Les dates et heures d'immersion et de récupération seront renseignées sur la fiche terrain, accompagnées des paramètres température et salinité qui seront mesurés à la même profondeur que les DGT lors des étapes d'immersion et de récupération des DGT. Le « fichier paramètres » des DGT sera complété avec les informations relatives aux DGT (libellé du point et code à 3 lettres) et les paramètres mentionnés aux étapes de déploiement et de récupération (date et heure (HH :MM), température, salinité). Ces paramètres sont indispensables pour permettre d'exprimer les concentrations en µg (ou ng)/L à partir des résultats DGT.

## **Deux types de DGT sont recommandés pour ce déploiement :**

- ‐ DGT Chelex 100 (LSNM‐NP pour métaux (A)) permettant la recherche de métaux : Cd, Co, Cu, Fe, Mn, Ni, Pb, Zn ;
- ‐ DGT– Chelex/TiO2 (Metsorb) (LSNX‐NP Metals) permettant la recherche d'aluminium et d'autres métaux : As, Cd, Co, Cu, Fe, Mn, Ni, Pb, Sb, Se, U, V, W.

Des informations relatives aux DGT – modalités d'achat et d'analyses sont fournies en Annexe 1.

Le laboratoire / bureau d'étude en charge du déploiement participera à une réunion de **démonstration de montage, déploiement et récupération des DGT** organisée annuellement par l'Ifremer dans le cadre de son appui scientifique à la DGEC.

Un échantillon d'eau pour analyse COD (Carbone Organique Dissous) sera prélevé lors de l'étape de déploiement DGT.

<sup>2</sup> Neaud‐Masson Nadine, Lemoine Maud, Daniel Anne (2023). **Procédure nationale pour la mise en œuvre du réseau d'observation et de surveillance du phytoplancton et de l'hydrologie dans les eaux littorales (REPHY)**. Document de prescriptions. Version 2 de janvier 2023. ODE/VIGIES/23‐01. https://doi.org/10.13155/50389

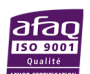

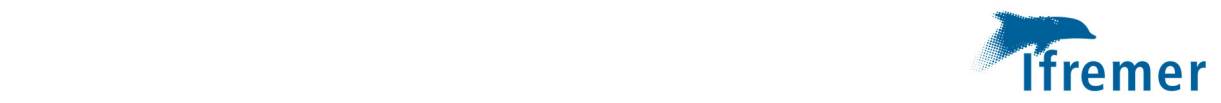

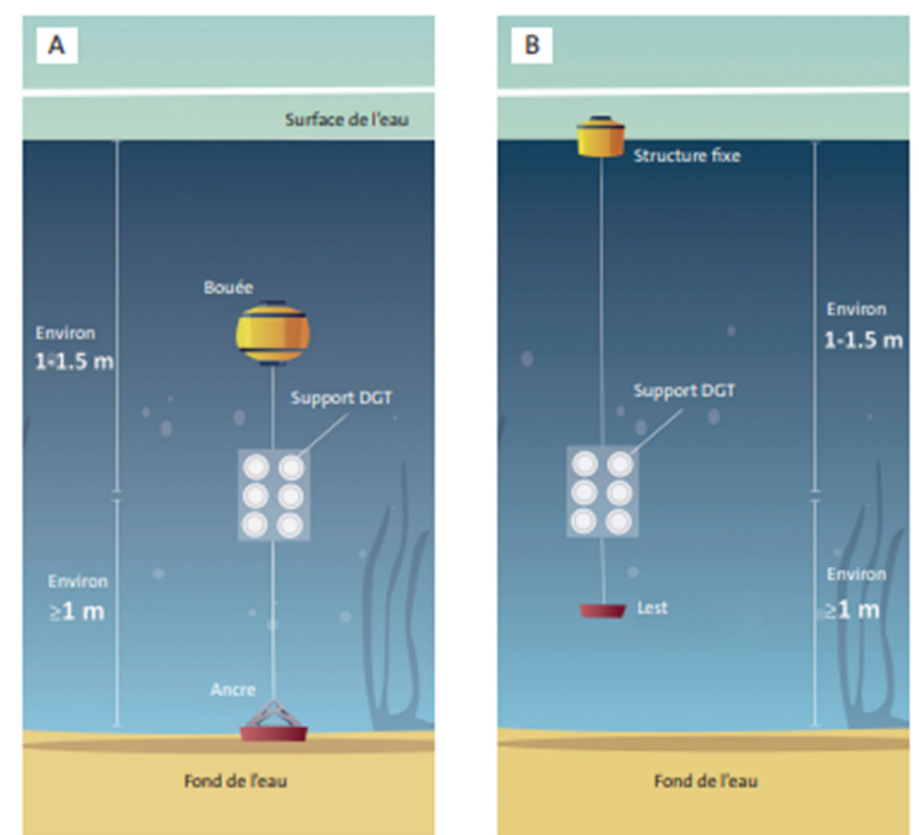

Figure 1 : Possibilités de mouillage pour le déploiement des DGT : (A) en « pleine eau » (en fonction des sites et des possibilités logistiques, la bouée peut être en surface ou sous la surface (idéalement, sous la zone d'emprise de la houle et des vagues) (une bouée intermédiaire peut être nécessaire selon les sites) et (b) fixé à une structure existante (quai, ponton, balise, etc.) (Schéma ITC) $3$ 

**Un** mouillage est constitué d'une bouée de surface, un bout sur lequel seront fixées les dispositifs de suivi et un corps‐mort (ou chaine avec ancre). Sur le mouillage, les DGT seront disposés au‐dessus de la/des poche(s) de mollusques.

## 2.2.2 Mollusques

L'échantillonnage de mollusques présents en permanence est à privilégier lorsque c'est possible. Compte tenu de l'emplacement des parcs en mer, il est peu vraisemblable de disposer de « gisement sauvage », ou de zone d'élevage, toutefois il est possible que des populations sauvages se développent via captage naturel sur certains équipements (bouées, balises, ...) dans la zone d'implantation EMR. Ce sont ces mollusques qui sont à échantillonner de façon préférentielle. Idéalement, une bouée/balise pourrait être positionnée au centre du parc (dès l'information du positionnement du parc connue) et ferait l'objet d'un suivi pérenne (à noter qu'à terme, le suivi pourrait être mis en œuvre depuis une éolienne). Si possible

<sup>&</sup>lt;sup>3</sup> Vanessa Millán et al., 2022. Guide des bonnes pratiques pour l'utilisation des DGTs. Échantillonnage des métaux dans les eaux de transition et côtières par la technique du Gradient de Diffusion en couche mince (DGT). ISBN : 978‐ 84‐09‐40980‐8.

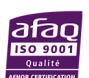

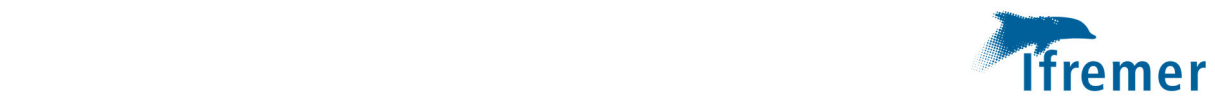

collecter des mollusques sur des bouées/balises (autre structure ou équipement...) de la zone lors des opérations d'entretien par exemple, et les ré-immerger dans des poches sur cette balise « centrale » de façon à ce que les mollusques puissent être prélevés pour analyse au moment voulu.

Le suivi des mollusques sur le ou les points de suivi du parc sera réalisé à l'aide de moules ou huîtres encagées issus de préférence de la zone (comme précédemment indiqué) ou à défaut d'un site de référence. **Ces moules encagées sont exposées sur site 3 mois minimum** (cf norme ASTM Standard Guide for Conducting In‐situ Field Bioassays With Caged Bivalves‐ E21211-02 (14) et protocole RINBIO<sup>4</sup> (Réseau Intégrateurs Biologiques). Prélever un échantillon représentatif de mollusques par site à la période définie.

- > **Un échantillon représentatif** de moules est constitué de 60 individus de taille marchande (50 mm +/‐ 15 mm) (âge 1 – 2 ans). Suivant le lieu d'échantillonnage, les espèces à échantillonner peuvent varier : *Mytilus edulis, Mytilus galoprovincialis.*
- > **Un échantillon représentatif d'huîtres** *Crassostrea gigas* est constitué de 10 individus(âge entre 2 et 3 ans).

Le nombre d'individus à prélever pourra être supérieur à ce minimum, en fonction de la liste des substances à analyser (le laboratoire précisera la masse nécessaire pour la réalisation des analyses).

## **Lors de l'immersion de poches de mollusques sur site (à l'aide d'une ligne de mouillage) :**

- > **Prévoir un nombre suffisant d'individus** de façon à pouvoir récupérer (a minima) un échantillon représentatif en anticipant de fortes mortalités (surtout si les mollusques sont issus, d'un site de référence **: prévoir 5 kg par poche, 3 poches.**
- > **Avant immersion des mollusques,** une analyse des niveaux de concentration initiale devra être faite si les mollusques sont issus d'une autre zone, de plus, il est recommandé de faire réaliser des analyses complémentaires pour la recherche de parasites et agents pathogènes exogènes afin d'éviter tout risque de propagation dans la zone.

**Prévoir une date d'immersion en début novembre** au plus tard (3 mois d'immersion) **pour un échantillonnage en février en cohérence avec le** ROCCH (Manche Mer du Nord, Golfe de Gascogne), cela permet de viser la recherche du maximum de concentration saisonnier (maximum du facteur d'accumulation lié aux variations saisonnières pour le mollusque). Pour la Méditerranée, prévoir un échantillonnage en juillet (en cohérence avec la période d'échantillonnage RINBIO)

- > **Prévoir une immersion entre 2 et 5 m sous la surface.** Le poids des poches suffit pour maintenir les poches immergées à la profondeur voulue, sachant qu'il n'est pas important qu'ellessoient en permanence à une profondeurstrictement identique (technique utilisée pour le suivi du site d'immersion de Groix).
- > **Collectersursite un jerrican de 20 litres d'eau de mer pour la dépuration des coquillages.**

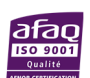

 <sup>4</sup> Andral Bruno, Tomasino Corinne (2010). RINBIO 2009 ‐ Evaluation de la qualité des eaux basée sur l'utilisation de stations artificielles de moules en Méditerranée : résultats de la campagne 2009. RST.DOPLER/PAC/10‐19. https://archimer.ifremer.fr/doc/00028/13913/

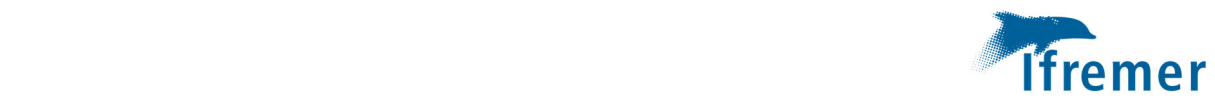

Les mollusques prélevés sont mis à épurer dès le retour du prélèvement pendant 18 à 26 heures dans un bac plastique propre (cf Guide d'échantillonnage Aquaref<sup>5</sup>) avec de l'eau de mer prélevée sur site dans un jerrican.

## 2.2.3 Sédiment

Certains des éléments suivants sont extrait du Guide d'échantillonnage Aquaref<sup>5</sup>.

La capacité des sédiments à adsorber les contaminants présents dans le milieu dépend de certaines caractéristiques dont les principales sont la finesse des particules (exprimée par la granulométrie), la teneur en carbone organique, en carbonates, en aluminium, etc. Aussi, l'analyse étant réalisée sur la fraction des sédiments < 2 mm, les échantillons à collecter doivent être composés en priorité de sédiments fins (vase ou vase sableuse). La fraction fine (< 63 µm) des sédiments, riche en argiles et en matière organique est celle qui intègre les contaminants présents dans l'eau. Il est donc important de bien la prélever et de bien la caractériser dans chaque échantillon de manière à permettre une interprétation réaliste de la contamination chimique sédimentaire (Grouhel et al., 2022). Il est à noter, que pour les contaminants métalliques une partie est associée à la matrice cristalline, les concentrations totales mesurées comprendront donc le "fond géochimique" et la concentration additionnelle liée à la source contaminante.

**Le positionnement des points de suivi à l'intérieur du périmètre d'implantation est choisi dans les zones des secteurs du parc pour lesquels des fractions fines sont les plus abondantes**. On choisira de préférence du sédiment fin (recommandation de plus de 20% de particules < 63 μm (selon les recommandations de la Convention OSPAR)) contenant une fraction organique ou argileuse significative. Par expérience, les sédiments côtiers métropolitains peuvent présenter une fraction fine très faible, aussi, lorsque cette fraction fine est presque absente du sédiment (notamment si la part de fraction fine est inférieure à 5%), l'intérêt de réaliser l'analyse est remis en cause.

Le prélèvement de sédiment est effectué pour chacun des sites retenus dans la couche superficielle du sédiment (pas de mélange d'échantillons), approximativement le premier centimètre (figure 2). Il convient d'utiliser un engin de prélèvement qui préserve la structure sédimentaire, sans mélanger les couches. Il existe de nombreux matériels répondant à cette exigence, en particulier les carottiersboites ou tubes.

Il est possible d'utiliser une benne Ekman à câble sur des profondeurs un peu supérieures à 3 mètres, au‐delà il peut être nécessaire d'utiliser un navire hauturier capable de mettre à l'eau un carottier‐ boite (par exemple de type Reineck, fig. 3). Les machines ne pouvant être stoppées sur station, prendre soin à ce que les échappements ne soient pas rabattus sur les lieux de travail. Il est nécessaire de préciser la technique utilisée dans le rapport sur les résultats.

<sup>5</sup> Amouroux Isabelle, Claisse Didier (2016). AQUAREF ‐ Opérations d'échantillonnage en milieu marin dans le cadre des programmes de surveillance DCE (matrices : eau, sédiment et biote) ‐ Recommandations techniques. https://www.aquaref.fr/system/files/Guide\_Echantillonnage\_Milieu\_Marin\_vf\_2015\_0.pdf

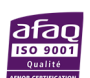

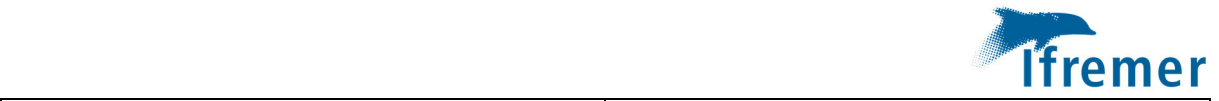

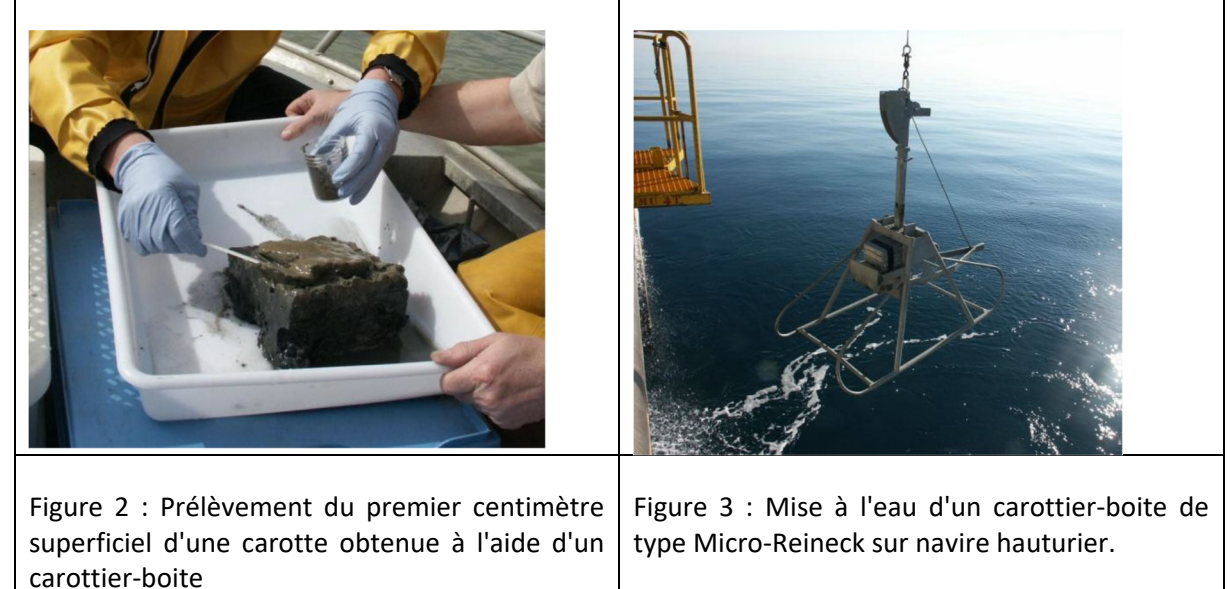

Le sédiment destiné à la mesure de la granulométrie et de la teneur en eau doit être prélevé dans la partie la plus périphérique de la carotte, qui a été en contact avec les parois de la boite. Le matériel destiné à l'analyse des métaux doit être prélevé dans la partie centrale. Enfin, la partie intermédiaire doit être prélevée pour l'analyse des contaminants organiques (figure 4).

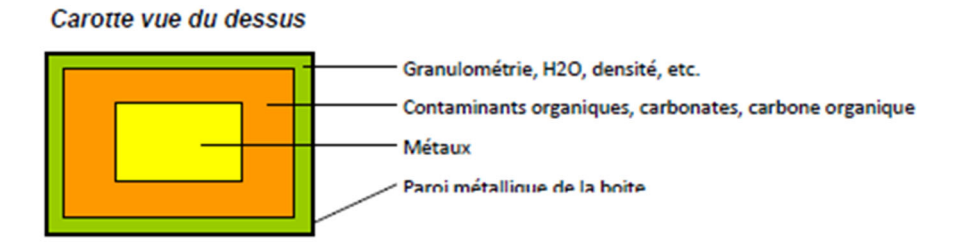

Figure 4 : localisation des sous‐échantillonnages dans la carotte pour les différents paramètres

Pour les contaminants organiques, la couche superficielle est prélevée à l'aide d'une spatule en acier inoxydable calcinée. L'échantillon est conditionné en bocaux de verre calcinés. Après chaque prélèvement, la spatule est rincée avec du méthanol et enveloppée dans une feuille d'aluminium calcinée.

Pour les métaux, la couche superficielle est prélevée à l'aide d'une spatule en polyéthylène, polypropylène (fig. 4), et conditionnée dans un pilulier en polystyrène cristal traité. Le pilulier est emballé individuellement dans un sac polyéthylène fermé par un lien ou un nœud. Après chaque prélèvement, la spatule est rincée avec de l'eau milli‐Q et rangée individuellement dans un sachet en polyéthylène neuf.

## 2.3 Analyse

La réalisation des analyses est un point sensible, aussi est-il important de préciser dans le dossier de réponse aux appels d'offre le laboratoire qui réalisera les analyses et que soit décrit pour chacun des paramètres recherchés, la matrice, support, la méthode et la limite de quantification (LQ). Les accréditations, agréments, les démarches d'assurance qualité (utilisation de CRM, blanc...),

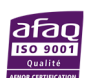

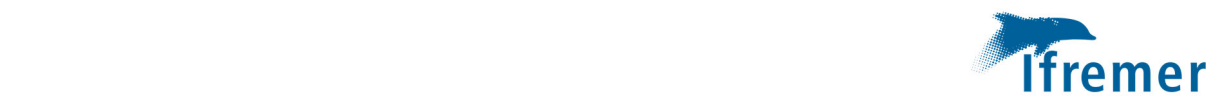

participation aux essais d'aptitude pour chacun des couples paramètres ‐ matrices concernées (Quasimeme, ...) devront être précisés. Il est à noter qu'un laboratoire peut être agréé pour les analyses pour l'environnement, et ne pas être accrédité pour les analyses demandées dans les eaux salines et saumâtres. Le laboratoire précisera les couples paramètres - matrices sur lesquels il est accrédité, (il est possible d'aller consulter la portée d'accréditation du laboratoire sur le site du Cofrac (www.cofrac.fr)). Pour rappel, les LQ visées pour chaque substance ‐ matrice sont précisés dans le tableau « liste des substances à rechercher par matrice (eau marine, mollusque et sédiment) » fichier Excel joint.

**Pour l'analyse des DGT**, le laboratoire devra avoir participé au(x) essais d'aptitude et avoir obtenu des résultats satisfaisants. Un essai d'aptitude devrait être organisé en 2023‐2024 dans le cadre des travaux d'Aquaref, laboratoire national de référence pour la surveillance des milieux aquatiques.

Aussi de façon temporaire et transitoire (2023‐2024), les analyses DGT seront assurées par Ifremer le temps que les laboratoires puissent participer à cet essai d'aptitude DGT

(Modalités en annexe 1). Cela concerne les états initiaux AO 4 à 7.

### **Pour l'analyse des mollusques**

En plus des analyses de contaminants prévus, il faudra s'assurer de disposer de l'ensemble des résultats des paramètres complémentaires permettant la bonne interprétation des données : *la teneur* en matière sèche (%), la teneur en lipides totaux (%), la taille moyenne des individus et l'indice de *condition.*

Les résultats seront fournis sur support Excel et l'unité (poids sec ou poids frais) devra être clairement *mentionnée y compris le pourcentage de lipides.*

## **Pour l'analyse des sédiments**

**‐ Caractérisation du sédiment :** les paramètres à compléter sont précisés dans le tableau 1.

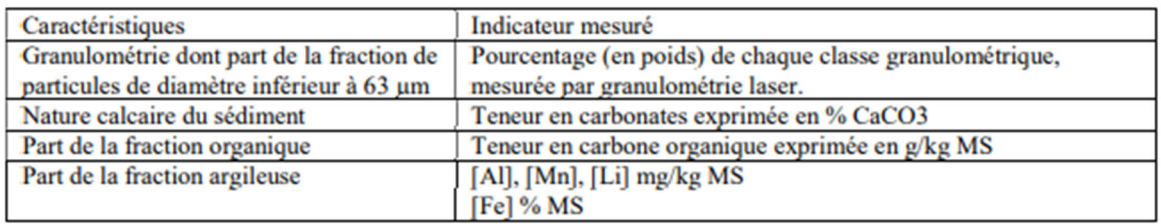

 Tableau <sup>1</sup> : paramètres généraux <sup>à</sup> préciser (Grouhel A., 2022)6

‐ Les analyses pratiquées sur un échantillon doivent toutes se rapporter à la même fraction de sédiment après homogénéisation, séchage et tamisage à 2 mm (et élimination du refus de tamis). NE PAS BROYER l'ECHANTILLON BRUT

<sup>6</sup> Grouhel‐Pellouin Anne, Menet‐Nedelec Florence, Bruzac Sandrine, Cordier Remy, Crochet Sylvette, Duquesne Vincent, Godfrin Yoann, Mary Charlotte, Mauffret Aourell, M'Zari Lotfi, Sireau Teddy, Thomas Bastien (2022). Contamination chimique des sédiments superficiels côtiers en Manche Est et Mer du Nord. Bilan de la campagne ROCCHSED 2019. RST/RBE‐CCEM‐ROCCH 22‐001. https://doi.org/10.13155/86854

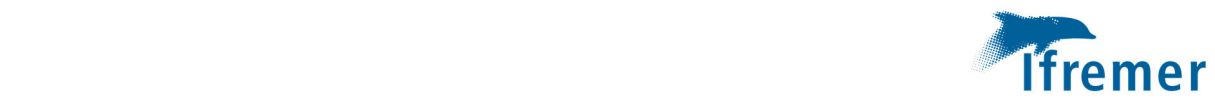

‐ Les analyses doivent être réalisées sur la fraction tamisée du sédiment de taille < 2 mm

‐ Le résultat doit être rapporté au poids sec même si l'analyse a été faite sur sédiment frais.

‐ LQ visées définies pour les métaux sur la base de résultats habituellement enregistrés par le ROCCH SED‐ Note interne A. Grouhel et JF Chiffoleau ‐ 13.11.2017 (cf fichier excel joint).

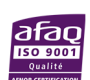

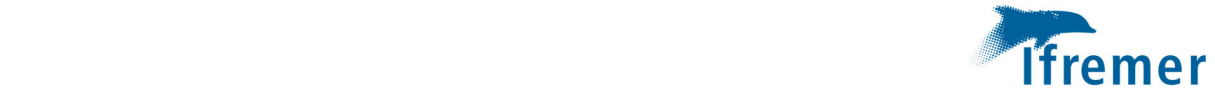

## 3 Stratégie d'échantillonnage et localisation des points de suivi

La stratégie d'échantillonnage est adaptée à la zone d'implantation du parc selon les éléments connus à ce moment‐là. **La zone précise d'implantation du parc est décidée par l'Etat quelques mois après le début des premières mesures d'état initial, c'est à ce moment (généralement en année 2 de l'état initial) que la stratégie d'échantillonnage pour les contaminants chimiques peut être définie.** La zone d'implantation du parc fait une superficie de l'ordre de 50‐100 km².

## 3.1 Caractérisation de l'état initial ‐ Stratégie de surveillance contaminants chimiques

Dans la zone d'implantation du parc, l**es points de suivi pouvant présenter les niveaux de concentration en contaminants chimiques les plus élevés sont à cibler. Leur positionnement est déterminé à l'aide des connaissances disponibles sur la circulation hydrodynamique au sein de la zone (zone proche etzone étendue)** et idéalementsuite à une modélisation de la dispersion desrejets des contaminants associés au dispositif anticorrosion comme cela a pu être fait pour le parc éolien de Courseulles via le projet ANODE piloté par FEM et Ifremer (Michelet et al, 2020<sup>7</sup>).

*Dans le cadre du projet ANODE, la modélisation a permis de mettre en évidence que la zone* d'implantation du parc présentait les plus fortes concentrations, et de cibler le point situé au milieu du *parc comme le point le plus contaminé. La simulation n'a pas mis en évidence de différence de concentration à différents niveaux de la colonne d'eau, ce qui permet de valider un déploiement DGT* et mollusque en sub-surface (immersion entre 2 et 5 m). Une telle homogénéité de la colonne d'eau *n'est pas automatique, une hétérogénéité de la colonne d'eau peut être identifiée, c'est notamment le* cas en Méditerranée où des thermoclines peuvent se mettre en place au printemps et en été<sup>8</sup>, ainsi **la** *profondeur d'immersion est définie selon l'homogénéité ou l'hétérogénéité de la colonne d'eau au* sein de la zone. Les périodes de déploiement DGT doivent permettre si possible de cibler des périodes *avec caractéristiques de circulation hydrodynamiques différentes, une circulation hydrodynamique faible, impliquant une plus faible dilution, peut permettre de mesurer des concentrations les plus fortes associées à l'implantation du parc, mais une hydrodynamique forte avec des apports continentaux importants peut également permettre de mettre en évidence des pics de contaminations ne provenant pas du parc dans ce cas.*

Idéalement, la déclinaison de la stratégie d'échantillonnage s'appuie sur une telle modélisation permettant de cibler les secteurs/ les points les plus contaminés et les périodes présentant les plus hautes concentrations. La connaissance de l'homogénéité de la colonne d'eau permet de préciser le niveau de déploiement des DGT et des mollusques.

Le ou les **points de référence** sont situés en dehors de la zone du parc, **hors influence du parc**. Ils doivent permettre de mesurer le « niveau ambiant de contamination » et son évolution dans le temps non lié à l'implantation du parc.

<sup>8</sup> Fenet H., Arpin‐Pont L., Vanhoutte‐Brunier A., Munaron D., Fiandrino A., Martínez Bueno M.J., Boillot C., Casellas C., Mathieu O., Gomez E., 2014. Reducing PEC uncertainty in coastal zones: A case study on carbamazepine, oxcarbazepine and their metabolites. Environment International (68), 177–184.

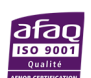

<sup>&</sup>lt;sup>7</sup> Michelet N., Julian N., Duarte R., Burgeot T., Amouroux I., Dallet M., Caplat C., Gonzalez J.-L., Garreau P., Aragon E., Perrin F.‐X., Safi G., 2020. Recommendations for the quantitative assessment of metal inputs in the marine environment from the galvanic anodes of offshore renewable energy structures. France Energies Marines Editions, 2020, 34 pages.

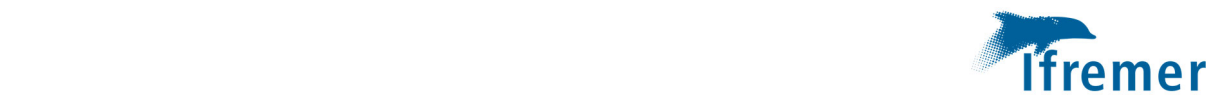

## **Stratégie de surveillance contaminants chimiques**

Chaque secteur étant différent, la proposition qui suit est à adapter au secteur considéré. Selon la connaissance de la zone en termes de circulation hydrodynamique (plus on connait la zone, mieux on arrive à cibler les secteurs pouvant être les plus fortement contaminés, plus on peut réduire le nombre de points de suivi) **entre 1 et 3 points sont identifiés sur la zone** d'implantation du parc EMR dont 1 au milieu du parc et entre 1 et 3 point(s) de référence en **dehors de la zone d'influence du parc EMR.**

Ces points feront l'objet de déploiement de DGT et de mollusques et d'un suivi des paramètres physico‐chimiques nécessaires, en complémentarité avec les autressuivis réalisés dansle cadre de la qualité de l'eau.

Si la colonne d'eau est homogène (vérifié avec les profils des caractéristiques hydrologique‐ profil via sonde CTD) le déploiement des DGT et mollusques sera réalisé en subsurface (entre 2 et 5 m sous la surface). Si la colonne d'eau n'est pas homogène, le déploiement pourra être fait à 2 profondeurs différentes (« fond » entre 3 et 5 m au‐dessus du fond, « subsurface » entre 2 et 5 m sous la surface).

Le cas échéant, si le(s) site(s) dispose(nt) de sédiment fins (> 5 %, idéalement plus de 20 %), un échantillonnage de sédiment sera réalisé en vue d'analyse de contaminants chimiques.

Fréquence recommandée :

- Etat initial en  $2^{eme}$  année (une fois le positionnement du parc connu) pour chaque site : suivi annuel pour les mollusques (en février – Manche Mer du Nord, Golfe de Gascogne (comme ROCCH) ‐ en juillet ‐ Méditerranée (comme RINBIO), suivi trimestriel pour les DGT (immersion 10 j si possible (15 j maximum, cela sera fonction du biofouling).
- Sédiments : sur 5 ou 6 points répartis dans la zone d'implantation du parc. Il conviendra d'identifier une zone de référence soumise aux mêmes conditions naturelles (apports terrigènes, vent, courant …) que la zone du parc pour déterminer la part du bruit de fond naturel sur les éventuelles évolutions de concentration, (3-6 points de référence hors zone d'implantation du parc).

## 3.2 Caractérisation de l'état de référence

La liste des substances est revue en tenant compte des informations disponibles qui seront à décrire dans le rapport (types d'éoliennes, dispositif anti‐corrosion, peintures antifouling, information volume et masse) et des évolutions des connaissances sur le suivi de ces substances.

*Exemple : Il n'est pas nécessaire de prévoir d'acquisition pour l'Al (DGT Chelex/TiO2) si le dispositif anticorrosion ne prévoit pas l'utilisation d'anodes galvaniques à base d'Aluminium.* 

Les substances antifouling sont inclues dans la liste minimale des substances à analyser sur mollusques.

Le nombre et le positionnement des points de suivi peut être ajusté.

Fréquence recommandée :

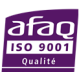

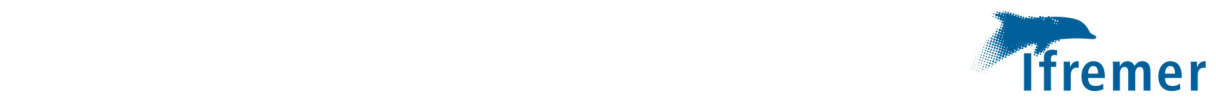

- Etat de référence pour chaque site : suivi annuel pour les mollusques à la même période chaque année (février/mars – Manche Mer du Nord, Golfe de Gascogne (comme ROCCH) ‐ en juillet ‐ Méditerranée (comme RINBIO)), suivi trimestriel pour les DGT (immersion entre 10 et 15 j).
- Sédiments : si l'acquisition des données a été satisfaisante lors de l'état initial, il n'est pas nécessaire de refaire l'opération. Si cela n'a pas été satisfaisant, l'état de référence permet de compléter les données.

## 3.3 Suivi après travaux

Sur la base des résultats précédemment obtenus (caractérisation de l'état initial et état de référence) la s**tratégie de surveillance** aprèstravaux (en phase d'exploitation) jusqu'au démantèlement peut être adaptée.

Fréquence recommandée :

Concernant le suivi des concentrations dans l'eau marine par DGT : si les résultats de suivi trimestriels sont homogènes, il peut être décidé de ne retenir qu'une seule période de déploiement DGT, récupération des DGT en même temps que les mollusques. S'ils ne sont pas homogènes, il peut être décidé de ne conserver que la période présentant les concentrations les plus élevées.

Concernant les mollusques : le suivi se fait annuellement et à la même période chaque année (En février – Manche Mer du Nord, Golfe de Gascogne (comme ROCCH) ‐ en juillet ‐ Méditerranée (comme RINBIO)).

Concernant les sédiments : les travaux d'implantation du parc et l'implantation des éoliennes au sein de ce parc peuvent modifier la teneur en MES (via notamment la remise en suspension de sédiment) et la circulation hydro sédimentaire.

S'agissant d'éolien posé, la fréquence de suivi proposée pour un échantillonnage sédiment pour analyse de contaminants chimiques est 1 an après la fin des travaux puis tous les 3 ans. La pertinence de la fréquence de suivi pourra être réévaluée selon les résultats obtenus. Si les résultats 1 an après travaux sont similaires aux résultats avant travaux, la fréquence de suivi pourra être allégée, un suivi tous les 6 ans pourra être proposé. S'agissant d'éolien flottant un suivi tous les 6 ans est proposé.

Le positionnement des points pour le suivi sédiment pourra être revu en fonction de l'évolution de la répartition des sédiments et des connaissances acquises via différents projets actuellement en cours sur l'évolution de la circulation hydro‐sédimentaire associées à l'implantation de parc éolien.

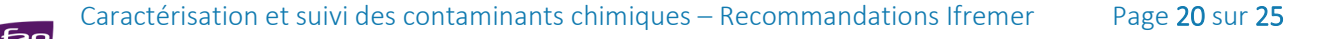

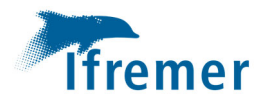

**Tableau 2** : Stratégie de surveillance proposée pour les contaminants chimiques en vue de caractériser l'état initial, l'état de référence et le suivi.

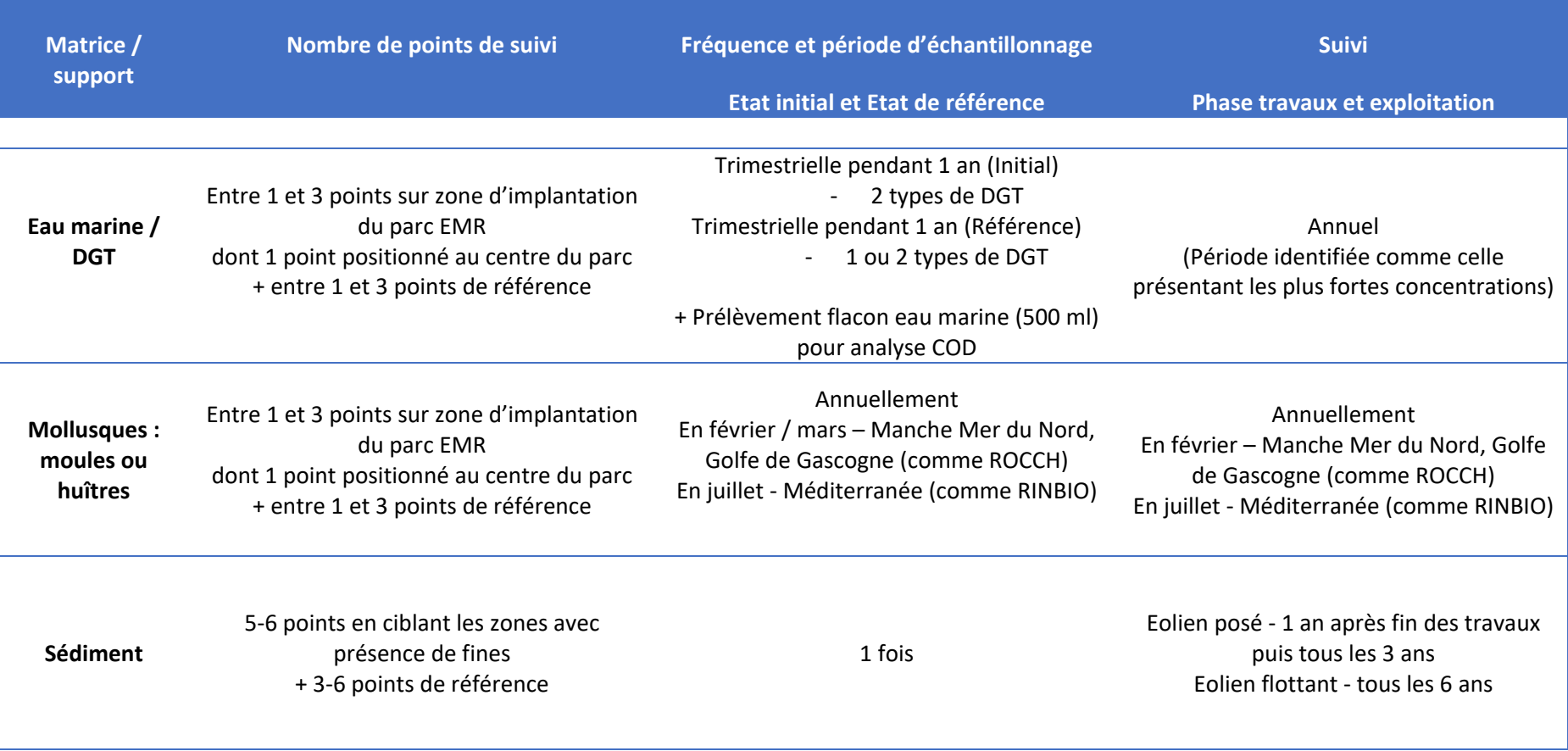

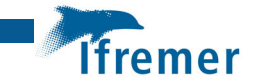

## 4 Interprétation des données

Afin de permettre la pérennité et l'accès aux données, la bancarisation des données des contaminants chimiques dans une base de données est indispensable, nous recommandons la bancarisation dans une base de données partagée etselon une méthodologie commune, *a minima* avec un référentiel compatible avec les bases de données existantes.

### **Eau marine – résultats de mesure via DGT :**

Les résultats sont présentés pour chaque point et période de déploiement. Pour chaque composé métallique, les moyennes et écart‐type des résultats obtenus par DGT sont présentés. Les types de DGT utilisés seront précisés pour chaque composé métallique.

L'objectif est de pouvoir quantifier les niveaux de concentrations dans la colonne d'eau et de les suivre dans le temps de façon à identifier une éventuelle évolution des niveaux de concentrations au sein du parc par rapport à l'état de référence et par rapport au(x) points de référence.

Suivant les contaminants et les secteurs considérés, des résultats acquis sur DGT peuvent être disponibles dans la bibliographie et pourraient être utilisés comme éléments de comparaison, au‐ delà des comparaisons site d'implantation/site de référence.

### **Mollusques** :

Les résultats pour chaque contaminant sont présentés pour chaque point.

L'objectif est comme pour les DGT de disposer des niveaux de concentrations quantifiés qui pourront être suivis dans le temps de façon à identifier si une évolution des niveaux de concentrations est mise en évidence au sein du parc par rapport à l'état de référence et par rapport au(x) points de référence.

Les résultats acquis sur le ou les points de suivi au sein du parc EMR pourront être comparés aux résultats des sites de référence et desrésultats de l'état initial et /ou de référence et à toute autre donnée jugée pertinente pour évaluer l'impact des EMR.

A titre d'information, les résultats pourront être comparés aux seuils définis réglementairement (Arrêté du 27 juillet 2018 modifiant l'arrêté du 25 janvier 2010 relatif aux méthodes et critères d'évaluation de l'état écologique, de l'état chimique et du potentiel écologique des eaux de surface pris en application des articles R. 212‐10, R. 212‐11 et R. 212‐18 du code de l'environnement – Tableau 87 – liste des polluants et normes de qualité environnementales correspondantes‐ colonne NQE mollusques). Cet arrêté est actuellement en cours de révision.

#### **Sédiment :**

Les résultats normalisés (concentrations en éléments métalliques rapportées à un sédiment virtuel contenant 5% d'Al et concentrations en contaminants organiques rapportées à un sédiment virtuel contenant 2.5% de COT, selon les préconisations des Conventions des Mers Régionales) et exprimés en poids sec pourront être comparés aux données disponibles dans les secteurs environnants (par exemple ROCCHSED).

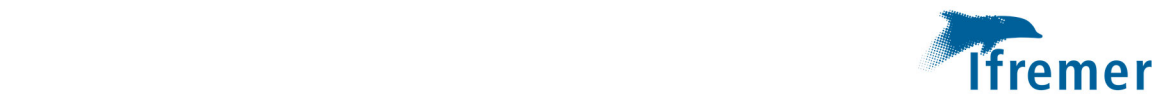

La visualisation de la localisation des points de suivi ROCCH (sédiment) et l'accès aux résultats de suivi sont disponibles via l'interface SURVAL : Inventaire cartographique du réseau ROCCH - Surval (ifremer.fr).

La caractérisation et la normalisation des résultats sont à réaliser avant de comparer les résultats. Le rapport (Grouhel-Pellouin et al., 2022)<sup>9</sup> précise les modalités à suivre :

## La **caractérisation du sédiment est à présenter (cf Tableau 2).**

Les **résultats obtenus sur les sédiments** pourront être comparés aux seuils de qualité du milieu : seuils sédiments considérés dans le cadre de la DCSMM<sup>10</sup> correspondants aux seuils OSPAR : BAC, EAC et ERL.

**L'Environnemental Assessment Criteria (EAC)** représente la concentration en contaminant dans le sédiment et le biote en dessous de laquelle un effet chronique n'est pas attendu pour les espèces marines, notamment les plus sensibles (OSPAR, 2009). On considère que des concentrations en contaminants inférieures aux seuils EAC représentent un risque acceptable pour l'environnement.

**L'Effects Range Low (ERL),** développé par l'US EPA (United States Environmental Protection Agency), renseigne sur la qualité des sédiments et est utilisé pour protéger les organismes de potentiels effets délétères des contaminants (EPA, 2002). Les effets pour les organismes sont rarement préjudiciables lorsque les teneurs en contaminants sont inférieures à la valeur de l'ERL. Ce seuil représente une solution alternative lorsque les seuils EAC recommandés ne sont pas disponibles (OSPAR, 2009).

<sup>&</sup>lt;sup>9</sup> Grouhel-Pellouin Anne, Menet-Nedelec Florence, Bruzac Sandrine, Cordier Remy, Crochet Sylvette, Duquesne Vincent, Godfrin Yoann, Mary Charlotte, Mauffret Aourell, M'Zari Lotfi, Sireau Teddy, Thomas Bastien (2022). Contamination chimique des sédiments superficiels côtiers en Manche Est et Mer du Nord. Bilan de la campagne ROCCHSED 2019. RST/RBE‐CCEM‐ROCCH 22‐001. https://doi.org/10.13155/86854.

<sup>&</sup>lt;sup>10</sup> Mauffret Aourell, Chiffoleau Jean-Francois, Burgeot Thierry, Wessel Nathalie, Brun Melanie (2018). Evaluation du descripteur 8 « Contaminants dans le milieu » en France Métropolitaine. Rapport Scientifique pour l'évaluation 2018 au titre de la DCSMM. https://archimer.ifremer.fr/doc/00461/57294/.

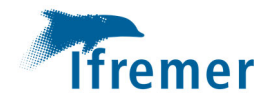

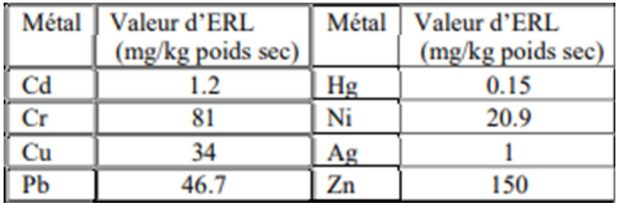

**Tableau 3** : ERL sédiments pour les métaux (EPA, 2002 dans Grouhel A., 2022)

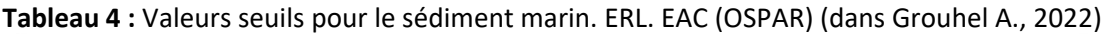

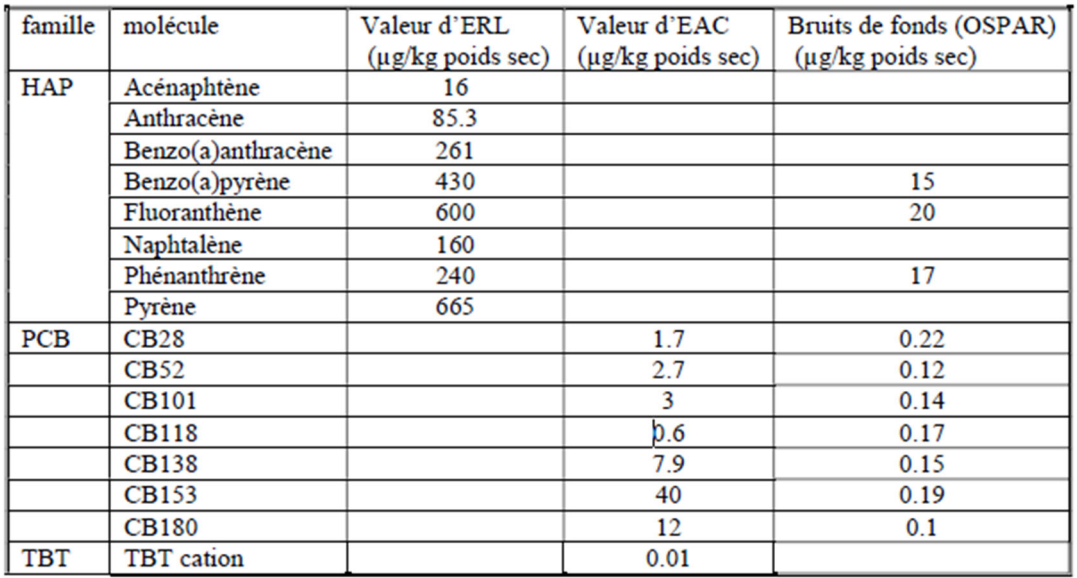

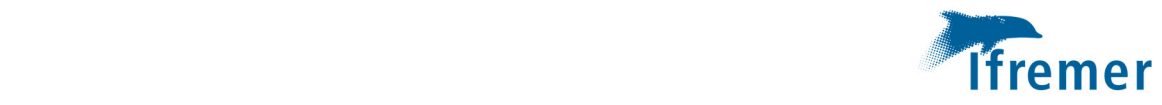

## **Annexe 1 – Informations relatives aux DGT – modalités d'achat et d'analyses**

Les achats des deux types de DGT ciblés dans ce document (ainsi que des supports) peuvent être fait auprès de DGT Research, qui a développé l'outil ‐ https://www.dgtresearch.com/

- ‐ DGT X‐NP Chelex/TiO2 (LSNX‐NP Metals) ‐ https://www.dgtresearch.com/product/lsnx‐loaded‐dgt‐device‐for‐metals‐a‐and‐b‐ and‐p‐in‐solution/
- ‐ DGT Chelex 100 (LSNM‐NP Metals) ‐ https://www.dgtresearch.com/product/lsnm‐ loaded‐dgt‐device‐for‐metals‐a‐in‐solution/

## *Pour information : coût d'un DGT : environ 18 £*

### **Estimation du coût pour un site pour une campagne : achat DGT**

- DGT Chelex/TiO<sub>2</sub>: 3 + 3 (Blancs terrain) soit 6 /site (108 £) + 3 blancs labo (par campagne – 54 £)
- DGT Chelex 100 : 3+3 (Blancs terrain) soit 6 /site (108 £) + 3 blancs labo (par campagne 54 £)

#### **Pour information** : *Estimation du coût pour une analyse de DGT (en 2022) : environ 180 €/DGT*

### **Estimation du coût pour un site pour une campagne : analyse DGT**

‐ 18 DGT à analyser de l'ordre de 3 250 €.

Le nombre de sites est défini pour chaque parc EMR considéré (cf stratégie d'échantillonnage).

#### **Réalisation des analyses DGT état initial (AO4, 5, 6 et 7) – période transitoire – 2023 & 2024**

En 2023 et 2024, suite à la récupération des DGT immergés le Bureau d'étude en charge de l'état initial enverra l'ensemble des DGT (immergés, blanc terrain et blanc labo) bien identifiés et bien conservés à l'Ifremer. Préalablement à l'envoi, le bureau d'étude s'assurera par mail que la réception sera bien possible au laboratoire Ifremer :

Contacts mail : jean.louis.gonzalez@ifremer.fr ; Fabienne.Chavanon@ifremer.fr Adresse pour l'envoi des DGT :

#### IFREMER

Jean‐Louis Gonzalez, Fabienne Chavanon Laboratoire environnement ressources de Provence‐Azur‐Corse (LER/PAC) Zone Portuaire de Brégaillon CS20330 83507 La Seyne/mer cedex

Le bureau d'étude fournira par mail le fichier Excel listant les DGT transmis pour analyses et indiquant les dates et heures de déploiement et la température et salinité à la mise à l'eau et à la récupération. L'Ifremer transmettra au bureau d'étude par mail les résultats de concentration mesurées dans l'éluat et assurera un appui technique au BE pour vérifier les concentrations exprimées en µg ou ng/litre d'eau de mer sur fichier Excel.

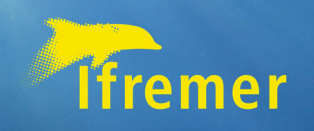

## Implantation de parcs éoliens off‐shore :

Liste des substances – paramètres à rechercher dans les différentes matrices en vue de la caractérisation initiale, de référence et le suivi des niveaux de concentrations en contaminants chimiques.

Recommandations Ifremer

Isabelle Amouroux, Anne Grouhel, Lucie Bizzozero Date : 31.03.2022 Révision : 06.03.2023 **Recommandations Ifremer des paramètres - substances à rechercher dans les différentes matrices en vue de la caractérisation initiale, de référence et le suivi des niveaux de concentrations en contaminants chimiques dans les zones** 

**Rubrique Qualité de l'eau - Contaminants chimiques**

**Les modalités d'échantillonnage sont décrites dans le Guide Aquaref** https://archimer.ifremer.fr/doc/00333/44380/pour les matrices eau, sédiment et biote (mollusques).

**A noter : la liste des susbstances pourra être complétée en vue de l'état de référence -à ce jour, nous ne disposons d'aucune information sur les dispositifs anticorrosion qui seront utilisés (anode galvanique, électrochloration, peintures antifouling), ni sur d'éventuelles autres substances utilisées dans le cadre de l'implantation de parc EMR susceptibles d'être rejetées en mer.** 

**Les mesures de concentrations sur échantillons ponctuels d'eau marine ne sont pas recommandées** compte tenu de la haute technicité nécessaire pour l'échantillonnage et l'analyse pour la recherche de contaminants à l'état de trace. L**e recours à des matrices ou support intégrateurs (DGT, mollusques et sédiments) sera privilégié.** 

## **Elements Traces Métalliques (ETM) recherchés sur DGT - Diffusive Gradient in Thin Films**

Guide d'utilisation et tutoriels de déploiement et récupération des DGT accessibles depuis https://ccem.ifremer.fr/Actualites/Echantillonneurs-passifs

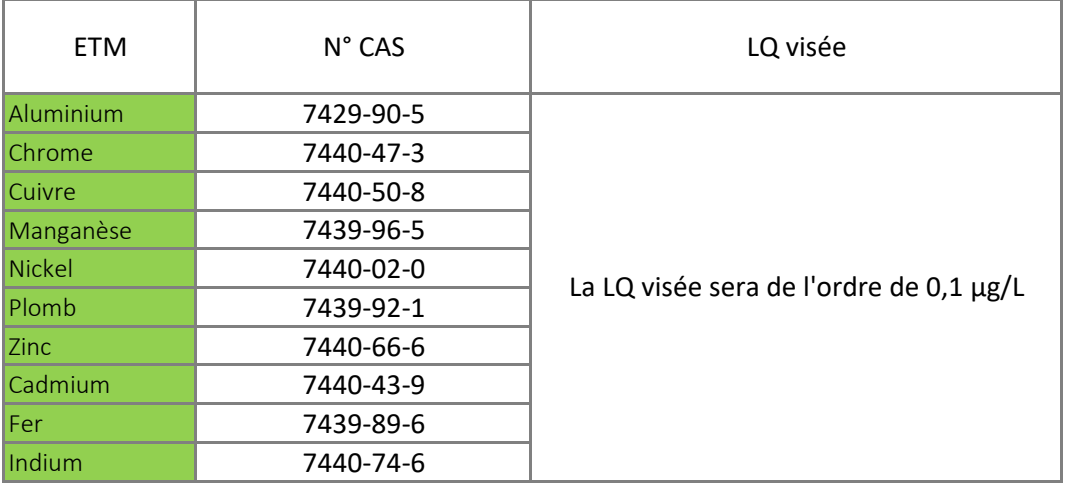

+ Echantillon d'eau marine pour analyse Carbone Organique Dissous (COD)

## **Mollusques**

Le tableau ci-dessous liste des substances recherchées dans le cadre du ROCCH - Anne Grouhel-Ifremer CCEM - 2022 pour répondre aux objectifs de surveillance DCE-DCSMM, ainsi que des substances antisallissures (antifouling) complémentaires (en fond vert plus clair).

Les substances surlignées en vert sont les substances indispensables que nous conseillons dès l'étape de caractérisation de l'état initial, état de référence et suivi.

Pour les composés métalliques, les LQ visées s'appuient pour le plomb, le cadmium et le nickel sur les seuils définis en vue d'une évaluation conjointe DCE/DCSMM (I. Amouroux, A. Grouhel, A. Mauffret, 2021. Substances Prioritaires (Liste de l'Etat Chimique DCE)).

De façon similaire à ce qui est défini pour la DCE (Directive 2009/90/CE établissant, conformément à la directive 2000/60/CE du Parlement européen et du Conseil, des spécifications techniques pour l'analyse chimique et la surveillance de l'état des eaux) a été indiquée une "LQ visée" correspondant au tiers du seuil défini (LQ précisée en gras) pour les substances suivantes : Pb, Cd, Ni, naphtalène, anthracène, fluoranthène, benzo(a)pyrène.

Les LQ pour les autres métaux sont fournies à titre indicatif, elles sont définies sur la base de la médiane des concentrations mesurées dans les mollusques dans le cadre du ROCCH 2021 (A. Grouhel, rapport en cours).

Pour les autres suivies dans le cadre du ROCCH, les LQ max du ROCCH sont renseignées au cas où il serait choisi de rechercher tout ou partie de ces autres substances.

Les modalités d'échantillonnage sont décrites dans le Guide Aquaref -

https://archimer.ifremer.fr/doc/00333/44380/pour les matrices eau, sédiment et biote (mollusques).

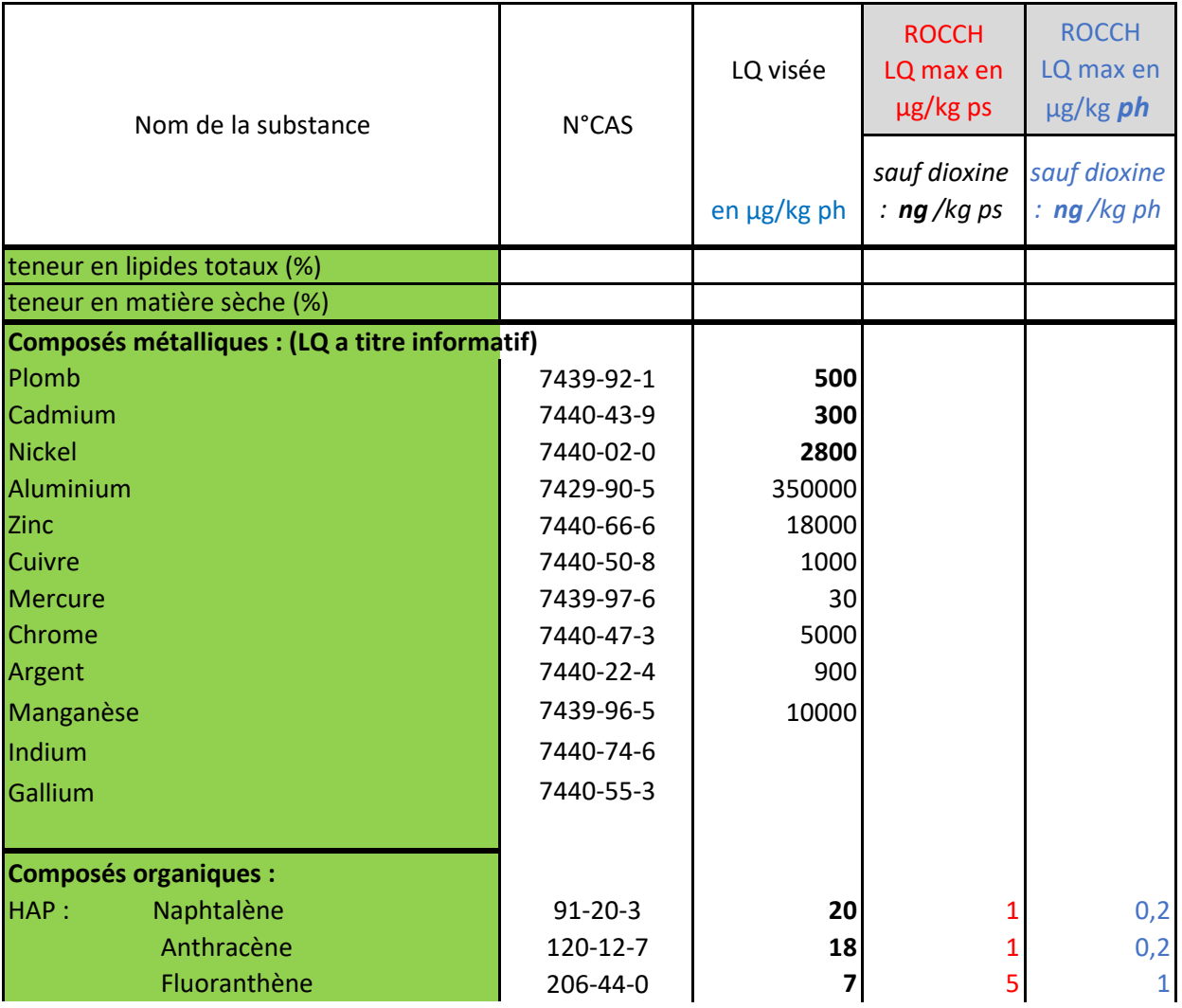

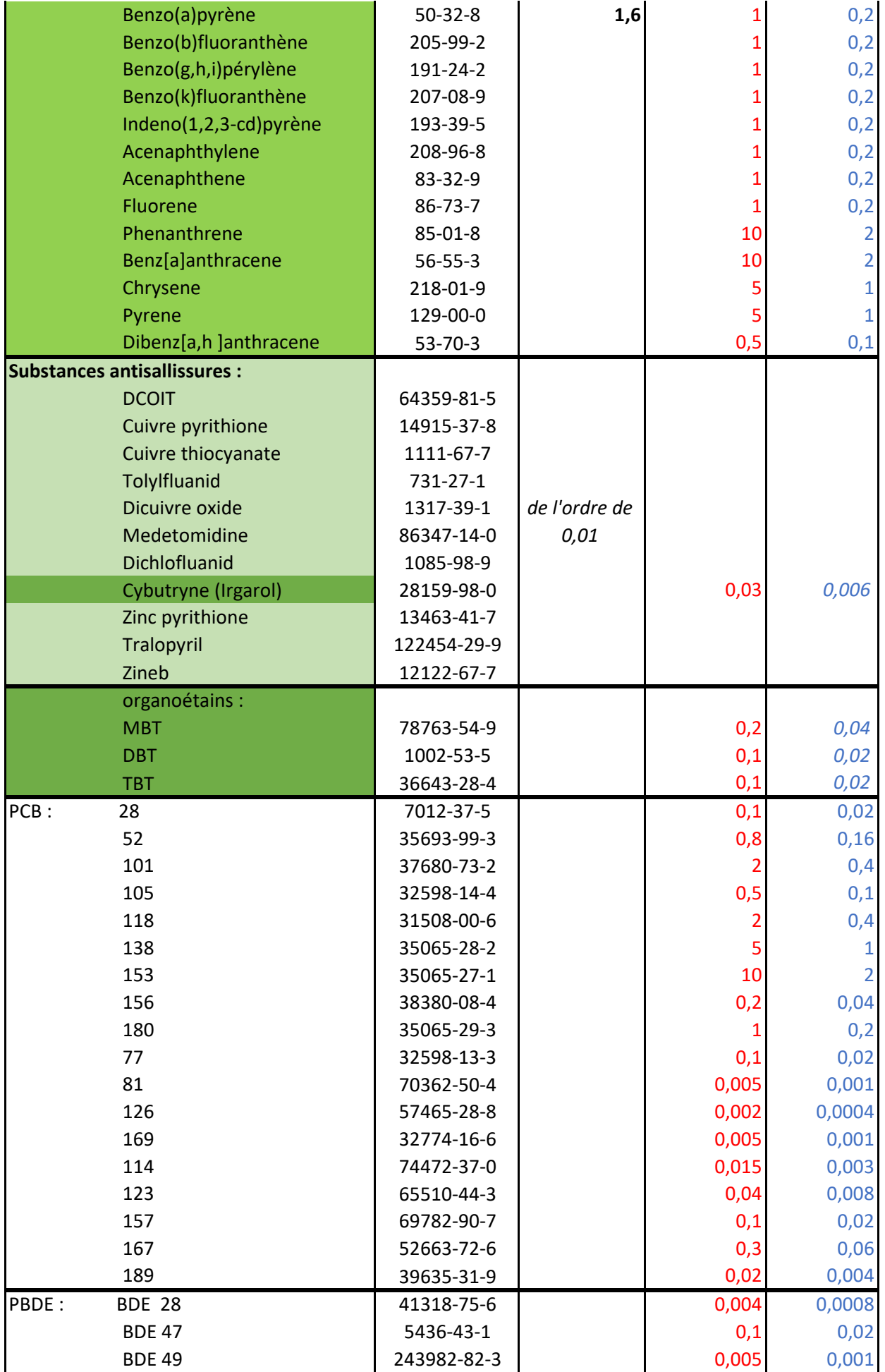

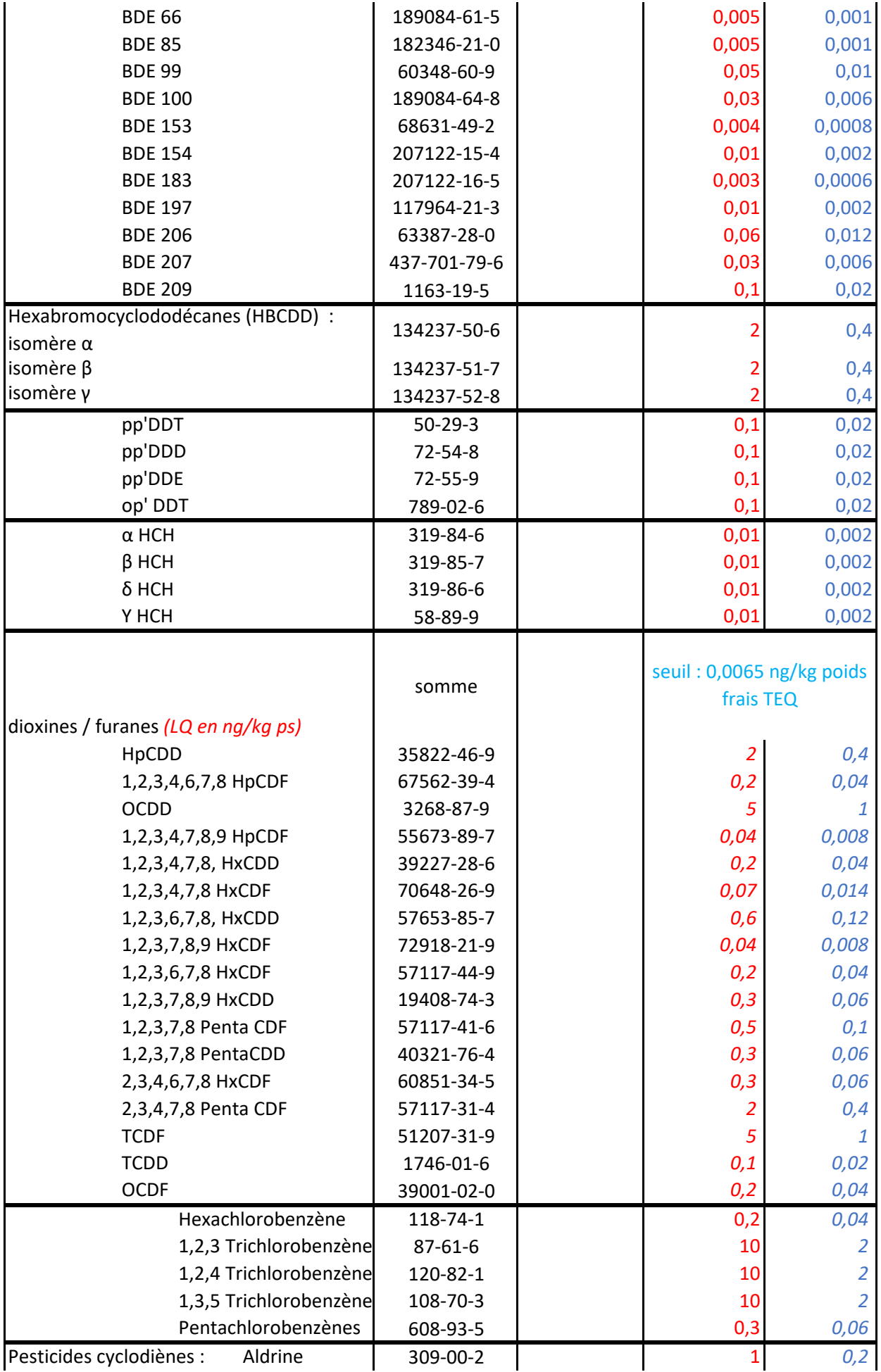

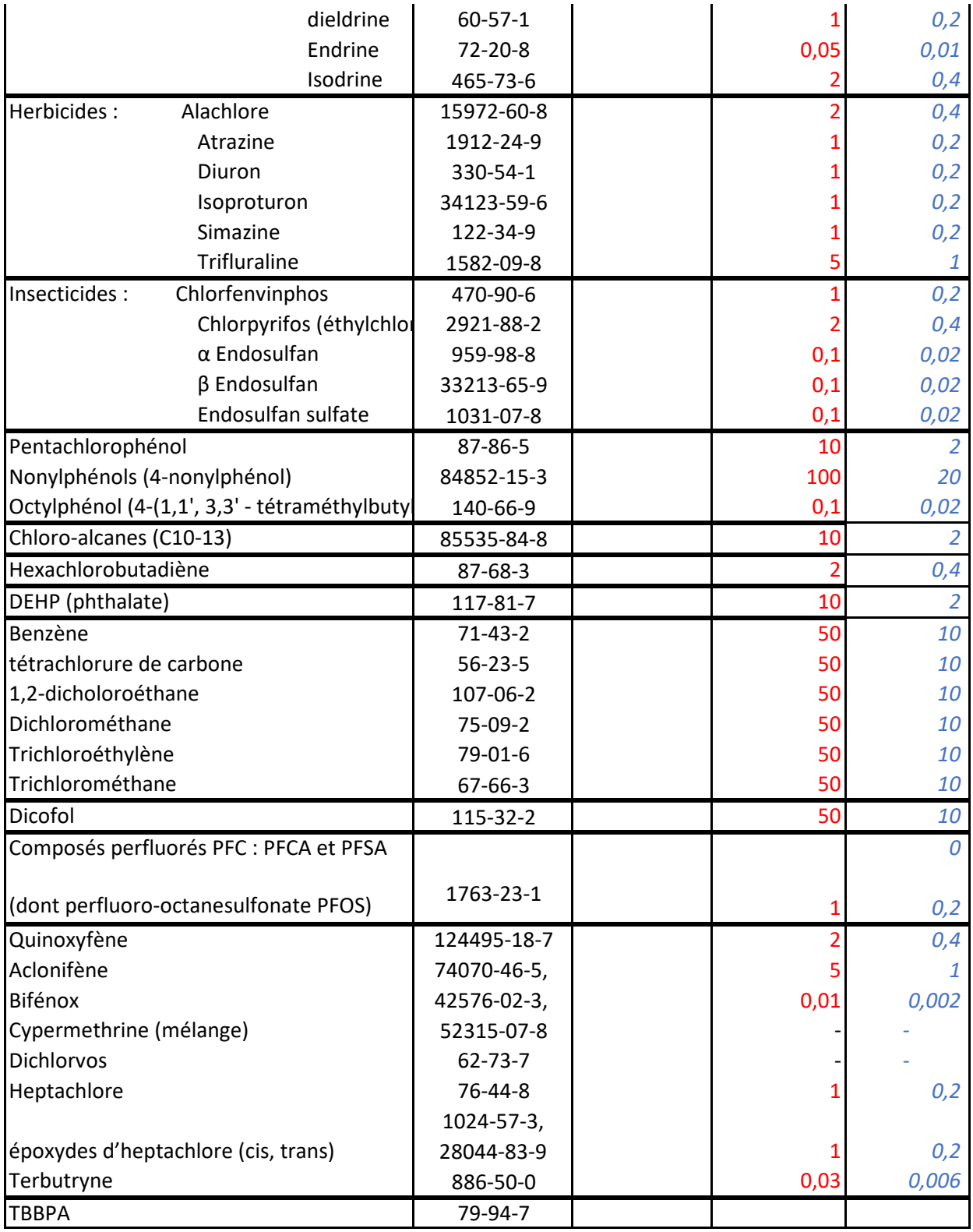

### **Sédiment**

Le tableau ci-dessous liste des substances recherchées dans le cadre du ROCCH - Anne Grouhel - Ifremer CCEM - 2022.

Les substances surlignées en vert sont les substances indispensables que nous conseillons pour une recherche dans cette étape de caractérisation de l'état initial, état de référence et suivi.

Les modalités d'échantillonnage sont décrites dans le Guide Aquaref https://archimer.ifremer.fr/doc/00333/44380/pour les matrices eau, sédiment et biote (mollusques).

### **Quelques éléments essentiels :**

- Les analyses pratiquées sur un échantillon doivent toutes se rapporter à la même fraction de sédiment après homogénéisation, séchage et tamisage à 2 mm (et élimination du refus de tamis). NE PAS BROYER l'ECHANTILLON

- Les analyses doivent être réalisées sur le sédiment de taille < 2 mm

- Le résultat doit être rapporté au poids sec même si l'analyse a été faite sur sédiment frais.

- LQ visées définies pour les métaux sur la base de résultats habituellement enregistrés par le ROCCH SED- Note interne A. Grouhel et JF Chiffoleau - 13.11.2017

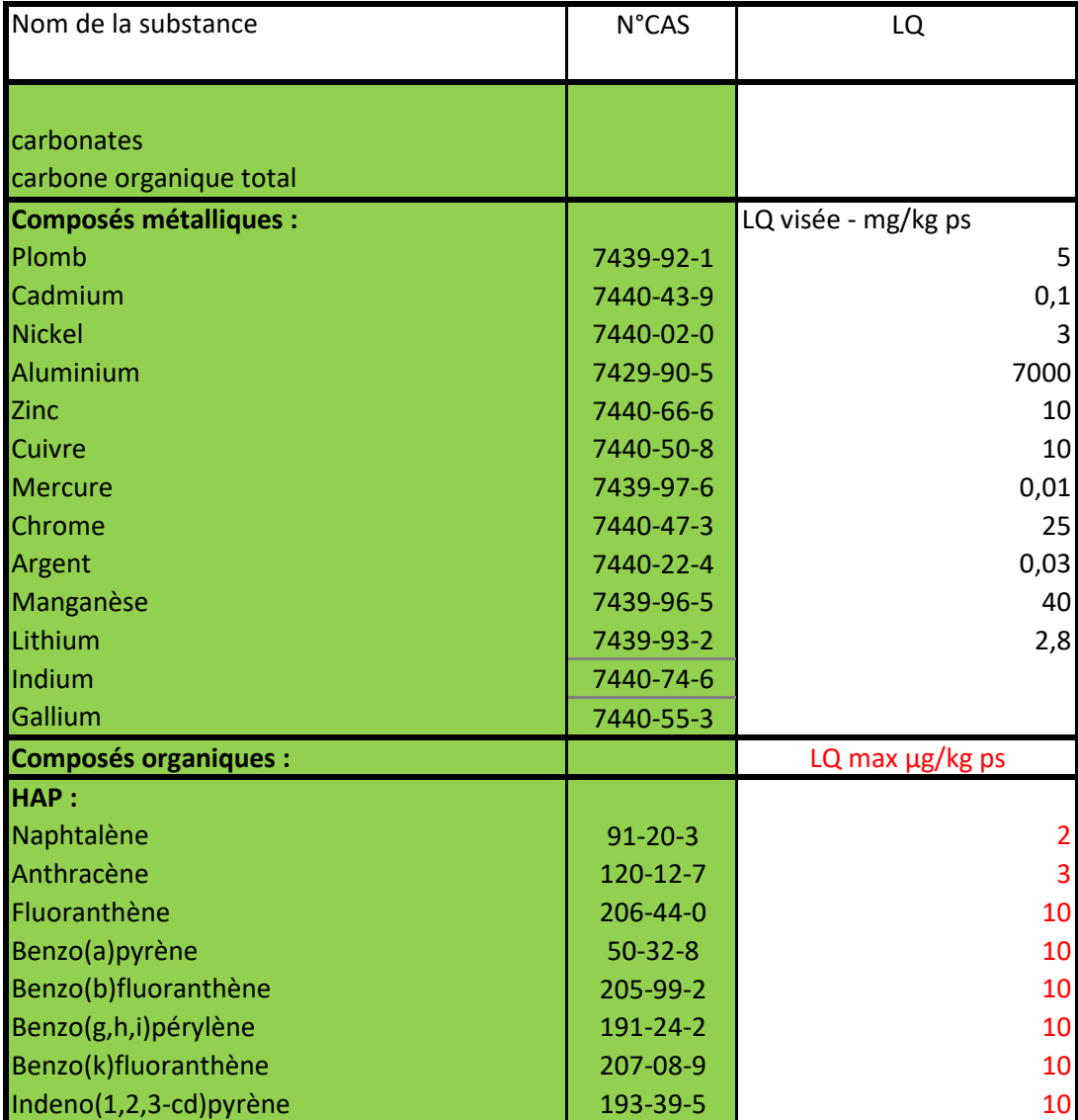

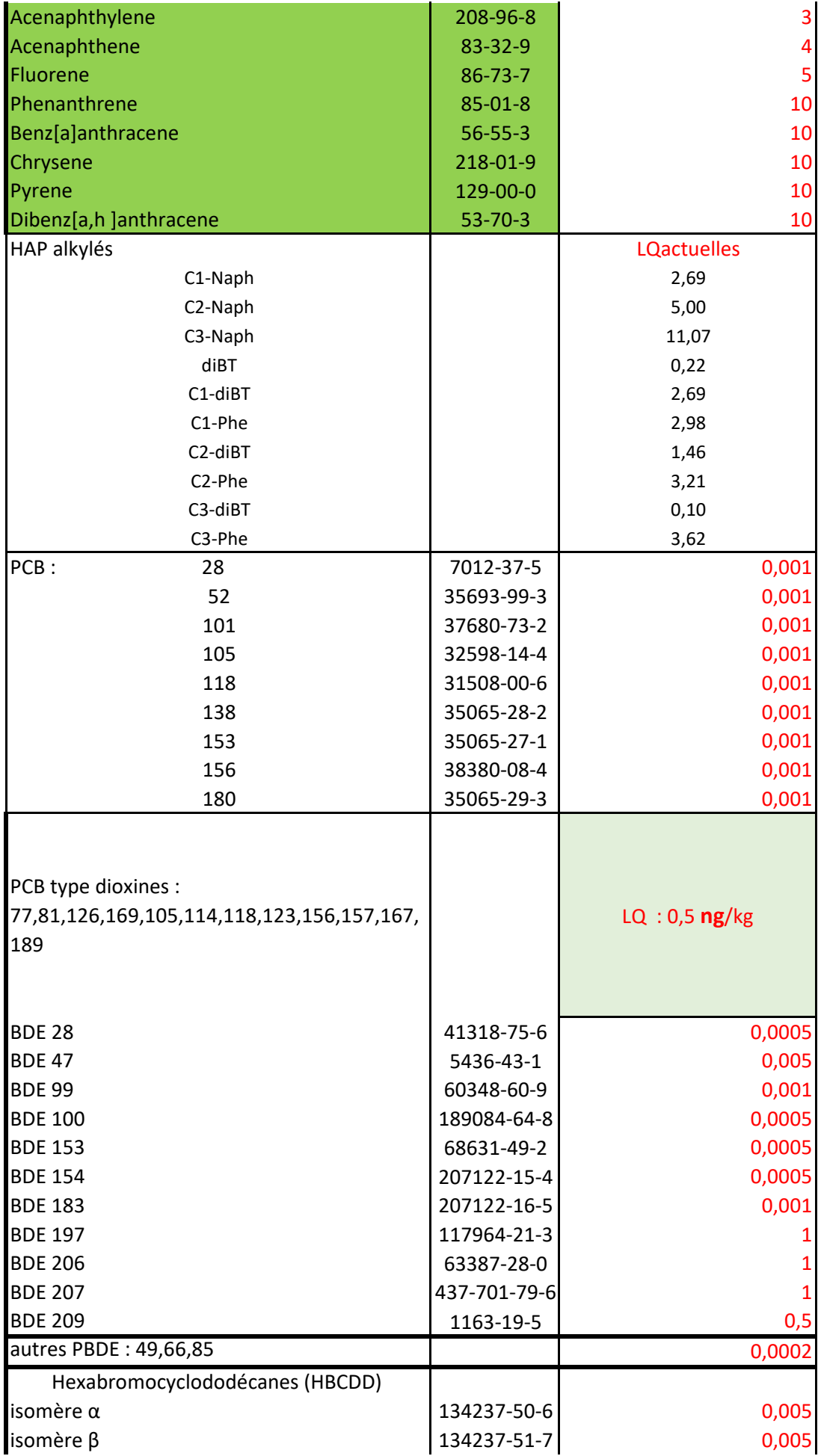

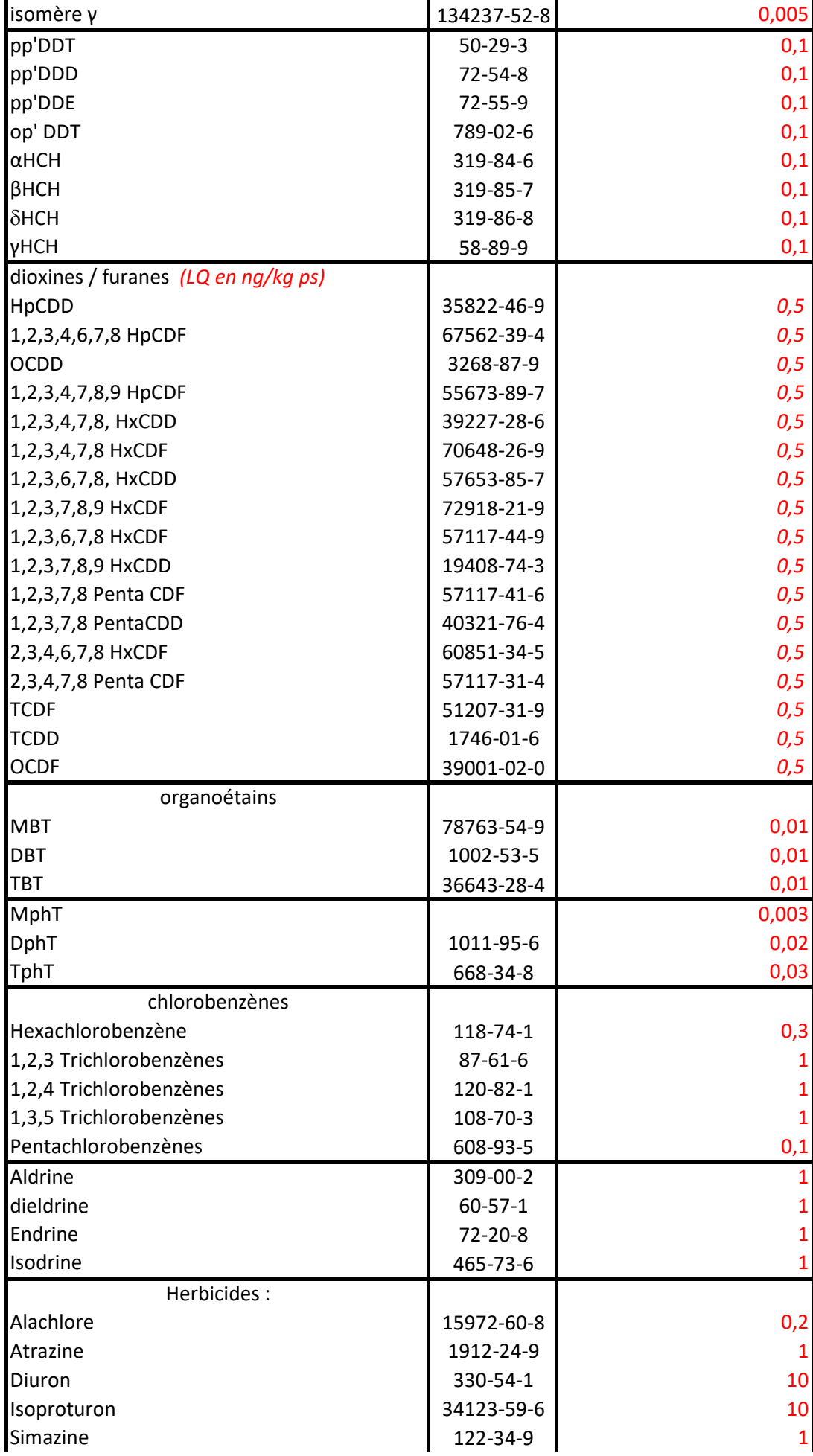

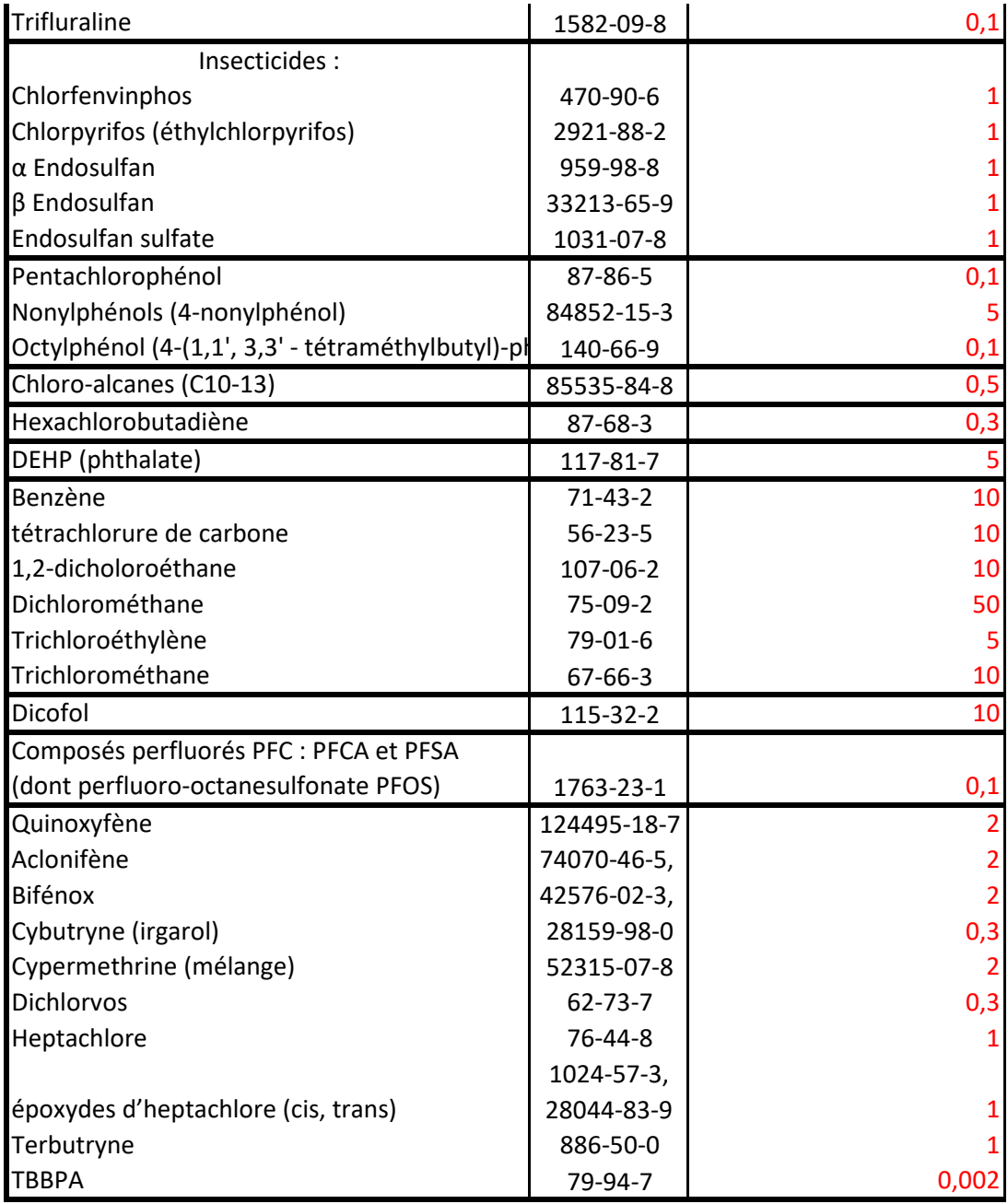